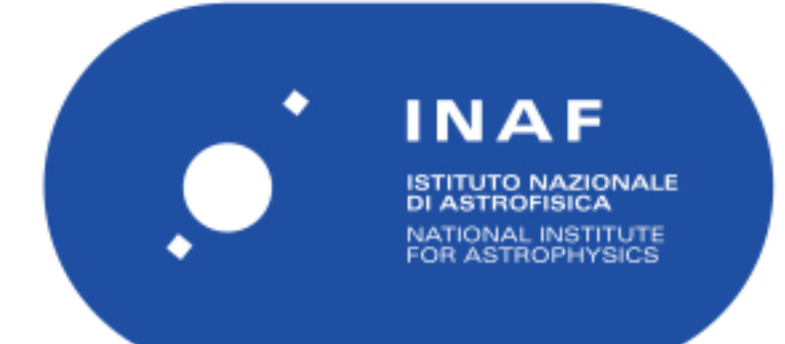

# Rapporti Tecnici INAF<br>INAF Technical Reports

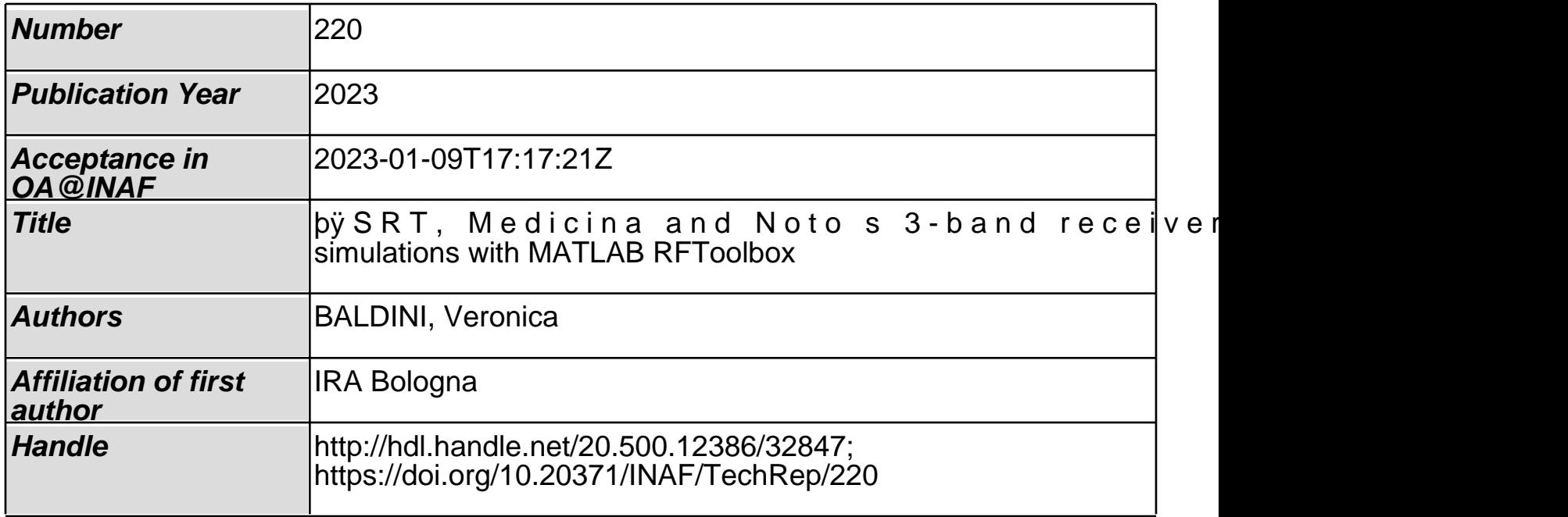

## SRT, Medicina and Noto's 3-band receivers: performances simulations with MATLAB RFToolbox

Technical Report

*Veronica Baldini (INAF-IRA)*

*Reviewers: Alessandro Orfei (INAF-IRA), Pietro Bolli (INAF-OAA)*

PON project "Enhancement of the Sardinia Radio Telescope for the study of the Universe at the higher radio frequencies". "PIR 2018", project code: PIR01\_00010.

## **INDEX**

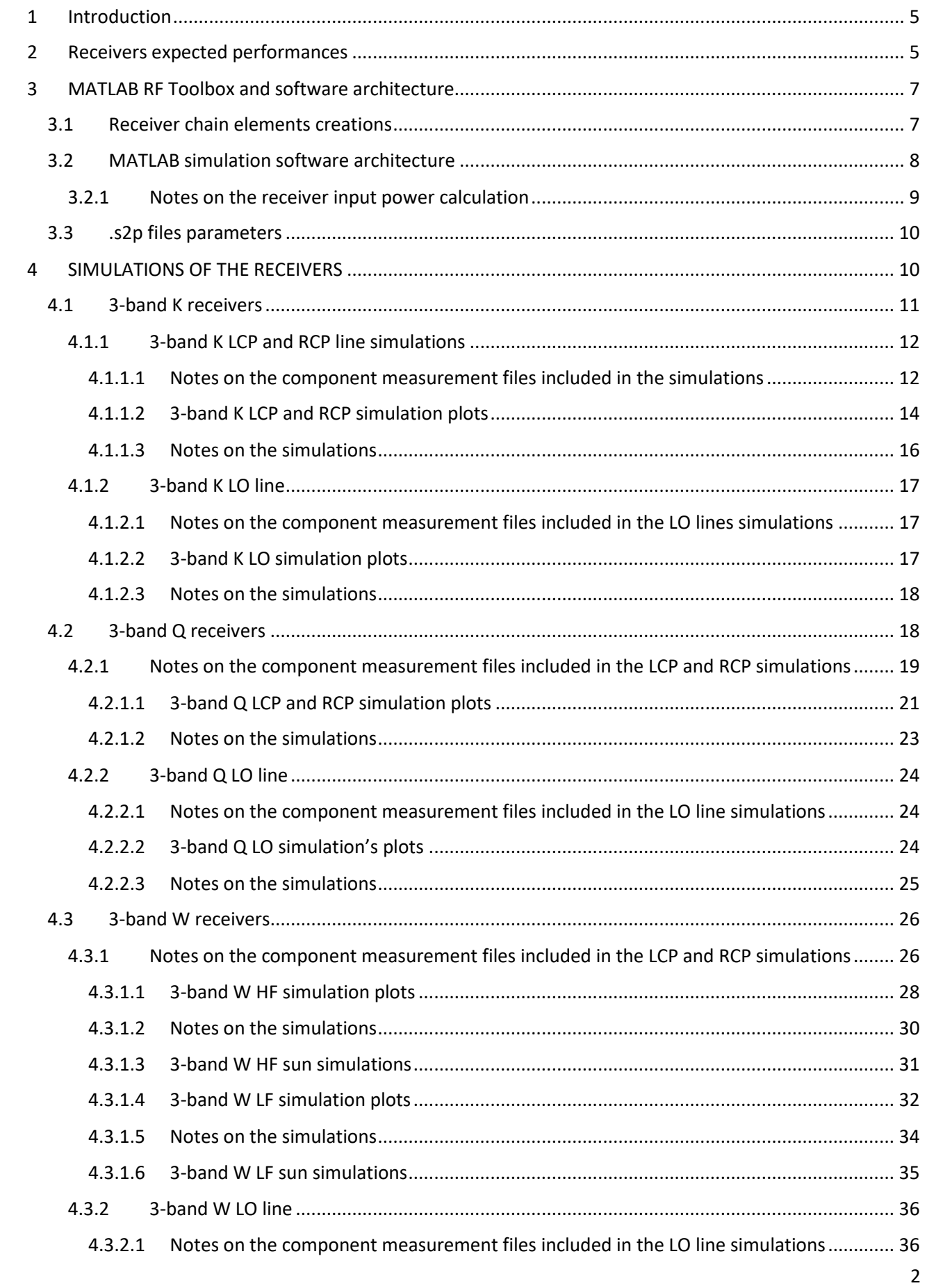

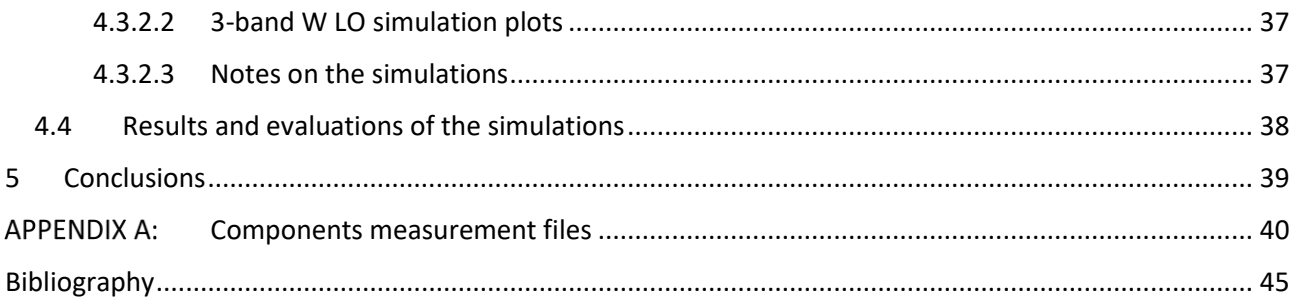

## ACRONYMS

- BPF Band Pass Filter
- CDR Critical Design Review
- HF High Frequency
- HPF High Pass Filter
- IF Intermediate Frequency
- LCP Left Circular Polarization
- LF Low Frequency
- LO Local Oscillator
- LPF Low Pass Filter
- Med Medicina
- NF Noise Figure
- OMT Orthomode Transducer
- RCP Right Circular Polarization
- RF Radio Frequency
- SRT Sardinia Radio Telescope
- TE Transverse Electric

## <span id="page-5-0"></span>1 INTRODUCTION

In the context of the PON funding called "Enhancement of the Sardinia Radio Telescope for the study of the Universe at the higher radio frequencies" the realization of 3-band receivers (K band (18-26 GHz), Q band (34-50 GHz) and W band (80-116 GHz)) for the three main Italian radio-telescopes, SRT, Medicina and Noto is foreseen.

The design and construction of the receivers are under Korean Institute KASI's (Korea Astronomy and Space Science Institute) responsibility.

The scope of this technical document is to report the main receiver parameters behavior computed with MATLAB simulations software.

Thanks to the receiver components measurement files and to the RF tools of MATLAB it was possible to simulate the gain, the noise figure (and noise temperature) and the output power of the chains of the three receivers.

These simulations can be useful to compare the estimation of the receivers at the CDR level to the real built receivers also for a better integration of the receivers with the FBCB (Full Band Conversion Board). This board is designed to interface all the receivers to the foreseen backends.

## <span id="page-5-1"></span>2 RECEIVERS EXPECTED PERFORMANCES

The 3-band receivers (see [Figure 1\)](#page-5-2) are composed by a quasi-optics system shared by the three bands, the feed horn systems (with the circular polarizers, OMTs, couplers, isolators and LNAs) for each band that are hosted inside a 20K cooled cryostat and the receiver chain for the filtering and down-conversion operations. All the output signals are directed to the Full Band Conversion Board, that is composed by 19 conversion boards with 38 inputs, operating between 2 and 18 GHz (Orfei A. , 2019).

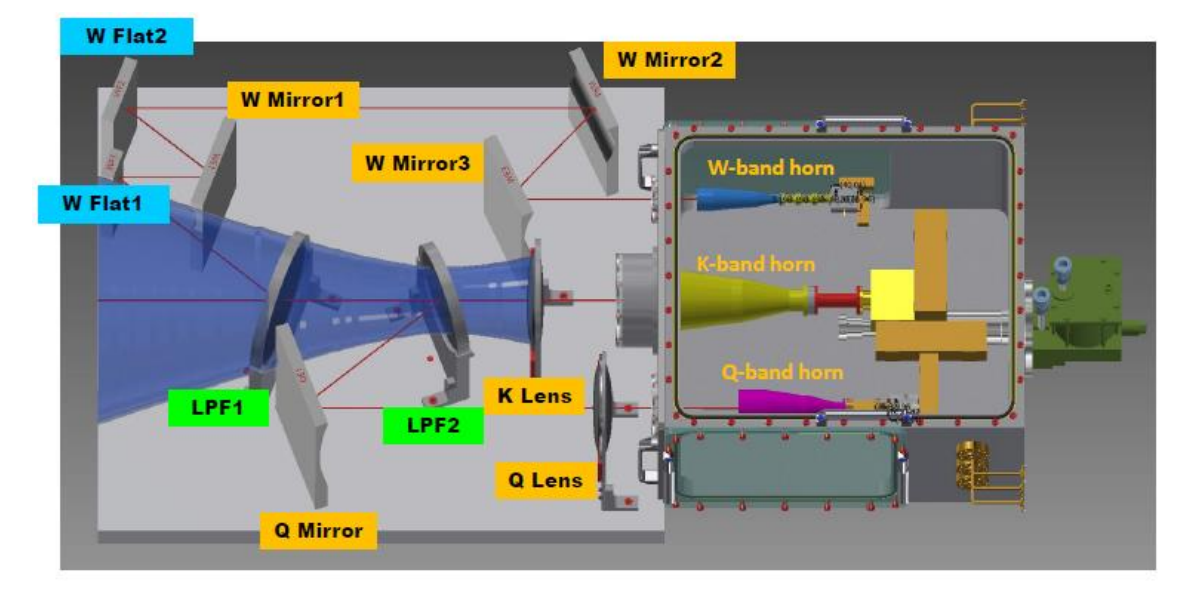

*Figure 1 Optical components of the 3-band receivers (SRT case) (KASI, 2020)*

<span id="page-5-2"></span>[Table 1](#page-6-0) shows the original requirements of the 3-band receivers while [Table 2](#page-6-1) shows the expected performances for each receiver's band. These values are taken from the KASI's evaluations presented at CDR (see CDR documentation (KASI, 2020)). Soon after the CDR some modifications of the requirements reported in the SoW have been agreed by INAF and KASI: the gain of the Q band was set to be 42±2 dB, while for the W band 43±4 dB. The P1dB also changed to >-10dBm and > -20 dBm for solar observations in W-band.

| <b>Parameter</b>                                                            | <b>K-band</b>                                             | Q-band                                       | <b>W-band</b> |  |  |
|-----------------------------------------------------------------------------|-----------------------------------------------------------|----------------------------------------------|---------------|--|--|
| <b>Frequency range (GHz)</b>                                                | $18 - 26$                                                 | 34-50                                        | 80-116        |  |  |
| <b>Instantaneous bandwidth</b><br>(GHz)                                     | 8                                                         | 16                                           | $2 \times 16$ |  |  |
| <b>Frequency coverage</b>                                                   | Simultaneous observation capability<br>in the three bands |                                              |               |  |  |
| <b>Receiver noise</b><br>temperature (K) (including<br>quasi-optics losses) | $\leq 60$                                                 | $\leq 70$                                    | $\leq 100$    |  |  |
| <b>Receiver net gain (dB)</b>                                               | 35                                                        | 35                                           | 30            |  |  |
| <b>Receiver gain flatness</b><br>(dB)                                       | $+4$                                                      | $+4$                                         | ± 5           |  |  |
| <b>Output power levels</b><br>(dBm)                                         | $-10$                                                     | From -50 to From -50 to From -50 to<br>$-10$ | $-10$         |  |  |
| Output return loss (dB)                                                     | $\leq -15$                                                | $\leq -15$                                   | $\leq -15$    |  |  |
| <b>Output 1 dB compression</b><br>point (dBm)                               | > 0                                                       | > 0                                          | > 0           |  |  |

*Table 1 3-band receivers requirements (Bolli, 2020), taken from CDR, subsequently amended*

<span id="page-6-0"></span>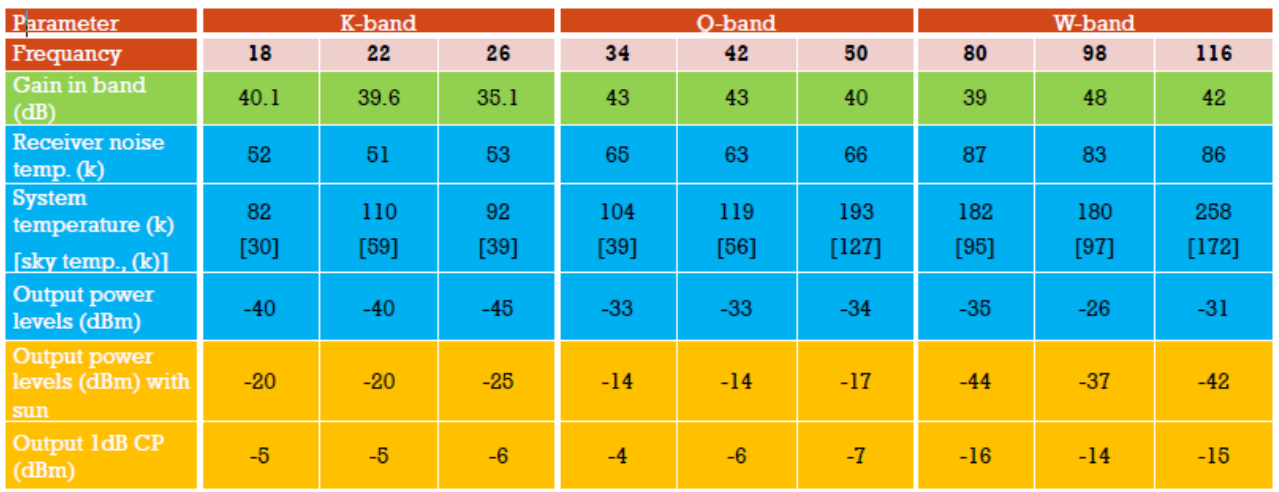

<span id="page-6-1"></span>*Table 2 Expected performances of the 3-band receivers at the center and extremes frequencies of the band (Bolli, 2020) at the time of CDR.*

## <span id="page-7-0"></span>3 MATLAB RF TOOLBOX AND SOFTWARE ARCHITECTURE

MATLAB is a numerical calculation platform equipped with interactive applications and it is used in different science and technological fields. For the simulations described in this document, the RF MATLAB Toolbox has been used (MathWorks, RF Toolbox, 2021).

The RF Toolbox provides applications and functions for the design and analysis of RF components network. In particular, the RF Budget Analyzer application (MathWorks, RF budget analyzer, 2021) allows to analyze receiver chains in terms of receiver parameters (gain, output power, noise figure, intercept point, etc.).

With the RF Budget Analyzer application, it is possible to create or visualize the receiver chain, setting the parameters of each component either on the graphical interface or manually.

#### <span id="page-7-1"></span>3.1 RECEIVER CHAIN ELEMENTS CREATIONS

Within the RF Toolbox it is possible to configure each component of a receiver line as one of the following elements:

- Generic RF element
- **Amplifier**
- Modulator/Demodulator
- S parameter element
- **Filter**
- Transmission line

For each component, its parameters can be set from the graphical interface or directly from a configuration file. These two ways can be interchangeable. In the 3-band simulations each receiver line has a proper elements configuration file called load env 3bandX real.m, where "X" is the receiver considered. Only constant parameters can be stored in this file (not frequency dependent).

An example of graphical interface for a modulator and for a generic RF element are given in [Figure 2](#page-7-2) and in [Figure 3.](#page-8-1)

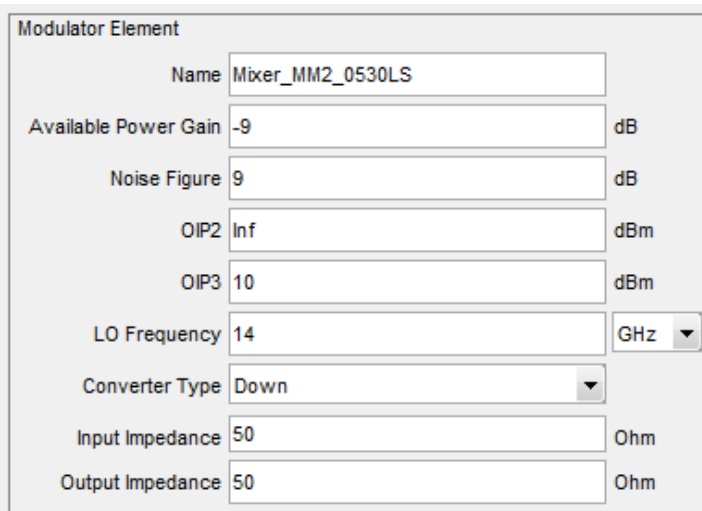

<span id="page-7-2"></span>*Figura 1 Interfaccia grafica per l'inserimento dei parametri di un Figure 2Graphical interface for the setup of a mixer parameters*

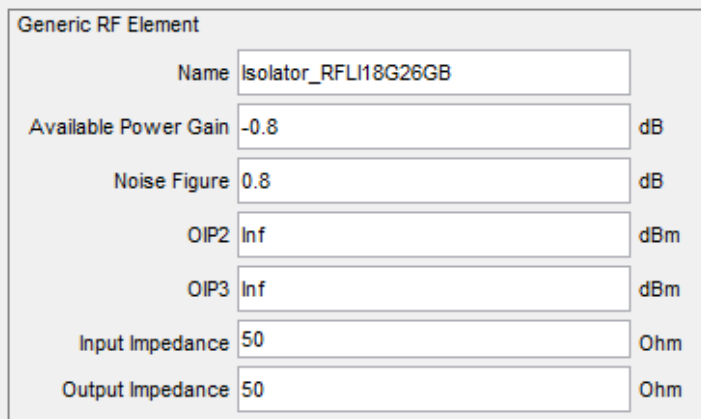

<span id="page-8-1"></span>*Figure 3 Graphical interface for the setup of a generic RF element parameters*

Once each chain component has been setup, MATLAB RF Toolbox can calculate, through the Friis formula, the overall gain, output power, noise figure, third order compression point, the signal to noise ratio and the output frequency.

These calculations are automatically performed from the RF Budget Analyzer application, by setting fixed values of input power, RF frequency and bandwidth.

#### <span id="page-8-0"></span>3.2 MATLAB SIMULATION SOFTWARE ARCHITECTURE

For our purposes it is fundamental to simulate the receiver chains at variables input frequency values and at different input powers in order to evaluate the behavior of the receiver in the whole band. Each chain component is characterized at each frequency band and its parameters are frequency-variable. Furthermore, the input power is a variable value within the RF frequency and with the elevation angle of the telescope. RF Budget Analyzer by itself does not allow to select a variable input frequency or power.

For these reasons a custom-made software has been developed to analyze the 3-band receiver chains more deeply. The software uses the RF Toolbox and RF Budget Analyzer but implements other functionalities.

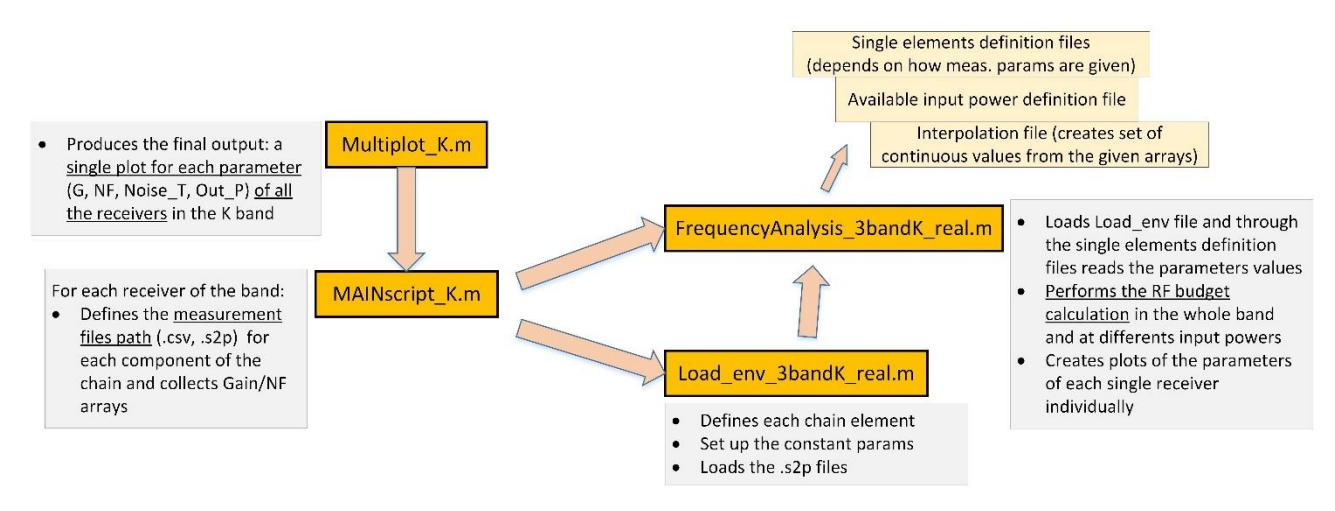

*Figure 4 3-band K MATLAB simulation software architecture*

<span id="page-8-2"></span>[Figure 4](#page-8-2) shows the main architecture of the software developed, here the K-band is given as example.

The main software files for each band (K, Q, W) implemented are:

• *Load\_env\_3bandK\_real.m*

In this file each element of the chain is defined, and its parameters are set. The component parameter can be set here only with constant values or with an .s2p file included. It is a kind of file that can also be automatically generated if the RF Budget Analyzer GUI is used. See also Paragraph [3.1.](#page-7-1)

#### • *FrequencyAnalysis\_3bandK\_real.m*

This file loads the elements features stored in the Load\_env\_3bandK\_real.m file and calls some other project files. Each element whose parameters are measured and shown in the .csv file or has parameters stored in array has a proper function that selects the way of loading of the information (e.g. finds the gain column in the .csv file). This happens for each kind of component. The path of the parameters measured files are provided by the MAINscript\_K.m file. The FrequencyAnalysis file performs the calculation of the RF budget by scanning each component parameters at regular intervals of frequencies in order, at the end, to calculate the RF budget in the whole band. The calculation can be performed for different input power levels, to which are associated different output power levels.

This MATLAB script generates also a plot of the Gain, NF, noise temperature and output power for each receiver.

#### • *MAINscript\_K.m*

As said, in this file all the information regarding the path of the measurement file and its name are stored. Each component of each line (LCP, RCP or LO) of each receiver (Med, Noto, SRT) has been mounted and has different serial number with a proper measurement file. Due to the very wide band of the W-band (36 GHz) the receiver has been split into two sub-bands 16 GHz wide, therefore the high frequency measurement file and low frequency measurement file will be provided. In the MAINscript file some parameters through arrays are also given (e.g. gain vs frequency, or noise

temperature vs frequency)

#### • *Multiplot\_K.m*

This script collects the data produced by the receiver parameters calculation and gives a global plot for each parameter with all the receivers together as output. This allows a better comparison among the receivers.

#### <span id="page-9-0"></span>3.2.1 Notes on the receiver input power calculation

As said, the input power can be a variable parameter. It is expressed by the following formula:

$$
P_{in} = kT_{sys}B
$$

Where k is the Boltzmann constant, B is the signal bandwidth, T<sub>sys</sub> is the total system temperature generically expressed by the following formula:

$$
T_{sys} = T_{sky} + T_{rx} + T_{GND} + T_{spill}
$$

The system temperature depends on different factors: the sky brightness temperature  $T_{sky}$ , the receiver noise temperature  $T_{rx}$ , the ground temperature  $T_{GND}$  and the temperature caused by spillover reflections  $T_{spill}$ . Usually, the most influent values in this calculation are the  $T_{sky}$  and the  $T_{rx}$ . Really,  $T_{sky}$ ,  $T_{GND}$  and  $T_{smill}$  should be weighted by the antenna illumination function but we use a simplified formula, both because the amount of the inaccuracy is not important for our purposes and also because the various parameters of the illumination function are not available.

The receiver noise temperature can be calculated converting the noise figure of the whole receiver chain. The sky temperature can be revealed from formulas that consider the models of atmospheric absorption of water vapor and oxygen at different frequencies (Cortès, 2004) and (Orfei A. , Indagine sui siti di Medicina e Noto per il loro utilizzo nella banda 90 GHz, 2006). Especially at high frequencies the vapor and oxygen absorption depends on the elevation angle of the telescope, and so does the sky temperature.

With these premises in the MATLAB code a variable input power is set for different elevation angles of the telescopes (in particular for 15° and 90°).

#### <span id="page-10-0"></span>3.3 .S2P FILES PARAMETERS

The .snp file is a Touchstone file type (EIA IBIS Open Forum, 2002) . It collects the S parameters of 2, 3, 4 or more ports component. In our case .s2p files were available for some components.

For those components where an .s2p file is also available, the element is declared twice in the Load\_env file. The first will be declared as "generic RF element", with gain and NF specified (or passed through the MAIN script and Freq Analysis scripts) while the second, with the S21 column set to 0, is a "S-parameter element". In this way both the gain/NF and mismatch information are taken into account.

.s2p files can be read and modified, for example, with Notepad++ program if necessary.

## <span id="page-10-1"></span>4 SIMULATIONS OF THE RECEIVERS

The simulations of each of the three receivers are described in the following paragraphs. The main lines (LCP and RCP) have been simulated, together with the LO line. Also the sun observation mode was considered and simulated. The noise calibration lines have not been simulated.

For each receiver some notes on the measurement files used in the simulations are given. The parameter measured can be:

- The gain
- The noise temperature
- The S parameters

No intercept point was measured so the overall receiver intercept point was not included in the simulations. The measurement files provided by KASI (or by the manufacturer) and added to the simulations can be of different format:

- 1. Constant values. Constant values are set in the load env\_3bandX.m file when no frequency variable file is provided. Usually, the value is taken or from the datasheet of the component or from the estimation declared in the CDR. The parameter set as constant is the gain (and the NF, declared or calculated)
- 2. .txt or .xls or .csv file. The gain, and, if provided, the NF or noise temperature have been measured by KASI in the whole frequency band and stored in one of these file formats. In the MATLAB project the values are directly loaded from a .csv file or copied in the MAIN\_Script.m file for each band.
- 3. .s2p file. If available, the S parameters of the component are stored in .s2p file and included in the simulations. As said, an element characterized by .s2p file is doubled in the MATLAB chain: the first contain the gain features and the second the .s2p file with the S21 related column set to 0. This happens also because both (.csv o .xls) gain and .s2p files can be available for a set of components.

Multiple plots are provided for each receiver line: gain, output power, NF and noise temperature. Each plot shows the behavior of that parameter for each receiver (Medicina lcp, Medicina rcp, Noto lcp, Noto rcp, SRT lcp and SRT rcp). Each component parameter has been calculated at a specific temperature (usually 20 K if inside the cryostat, 290 K if outside and 160 K if it is a vacuum window o a W/G flange of interface between the cryostat and the hot part of the receiver).

For each receiver, two graphs for the output power levels are produced, at 15° and 90° of elevation.

In the receivers block diagrams the TE01 or TE10 modes are marked. TE01 is associated to the line B while TE10 to the line A. The serial numbers of the component mounted are reported in (Orfei A. , CTRs block diagram update & serial numbers, based on the revision by ST. Han, 2021) where there is the association of each serial number to the corresponding receiver line. In these tables lcpA, lcpB, rcpA, rcpB are marked as the receiver lines. The real association with the right or left polarization will be done during the commissioning phases of the receivers.

Each of the following subparagraphs is organized as follows:

- General notes on the receiver (with block diagram)
- Notes on the measurement files of the components
- Results of the simulations
- <span id="page-11-0"></span>- Notes and comments on the simulations

#### 4.1 3-BAND K RECEIVERS

[Figure 5](#page-11-1) shows the final design of the 3-band K receivers with their main components. This schematic is valid for Medicina, Noto and SRT receivers. Some changes are present in the final design respect to the design presented at the CDR: some components have been added (like the cold WG adapters, the W/G bend etc.) and some further details, especially on the cables and waveguides, have been provided (e.g. the type and conversion loss of the SUS cables used). These changes may affect the overall performances of the receivers and are present in every receiver.

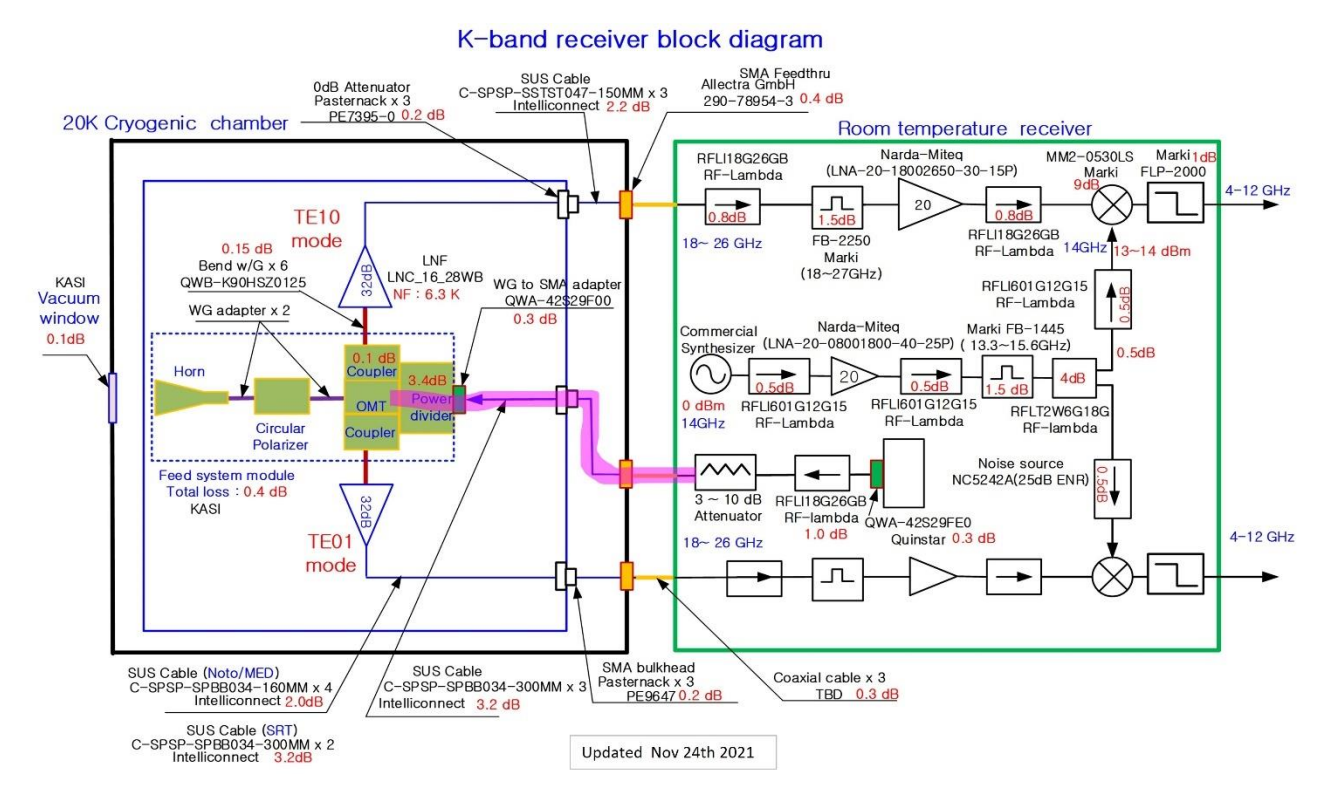

<span id="page-11-1"></span>*Figure 5 Block schematics of the 3-band K receivers*

#### <span id="page-12-0"></span>4.1.1 3-band K LCP and RCP line simulations

#### <span id="page-12-1"></span>*4.1.1.1 Notes on the component measurement files included in the simulations*

For some cold components, only constant values of gain and noise figure were provided, therefore no measured files have been included in the simulations.

The horn, the circular polarizer, the OMT and the coupler are considered as a unique feed system module, with 0.4 dB of constant loss.

The serial number of each component correspondent to each receivers line is reported in [Table 3,](#page-13-0) taken from (Orfei A. , CTRs block diagram update & serial numbers, based on the revision by ST. Han, 2021). For the simulation the corresponding measurement files have been used. If the measurement files were not available, constant values taken from the block diagram were taken. In some cases, when the component has a pretty constant value within the band, a constant value was considered.

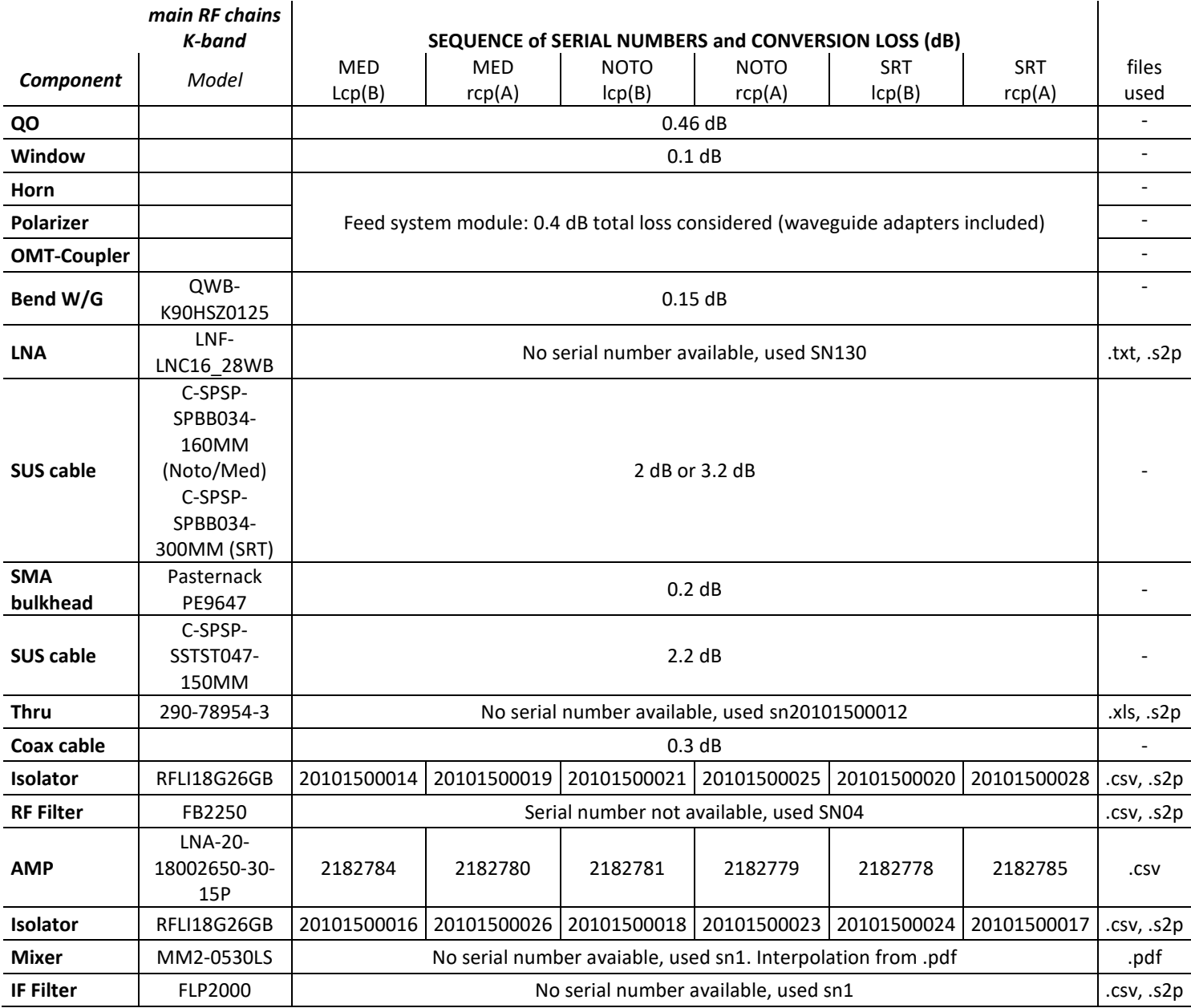

*Table 3 Sequence of serial numbers, measured files or constant conversion loss considered in the simulations*

<span id="page-13-0"></span>In [Table 3](#page-13-0) the conversion loss considered is reported, when no serial number and/or measured file was available. That value is considered as constant within the band.

It has to be noted that the gain of the cyogenic LNA is on average 2 dB under the estimation provided at CDR. Gain and NF of the SUS cable of 160 mm (for Med and Noto) and 300 mm (for SRT) are considered constant in the whole band but different for the two types.

#### <span id="page-14-0"></span>*4.1.1.2 3-band K LCP and RCP simulation plots*

<span id="page-14-1"></span>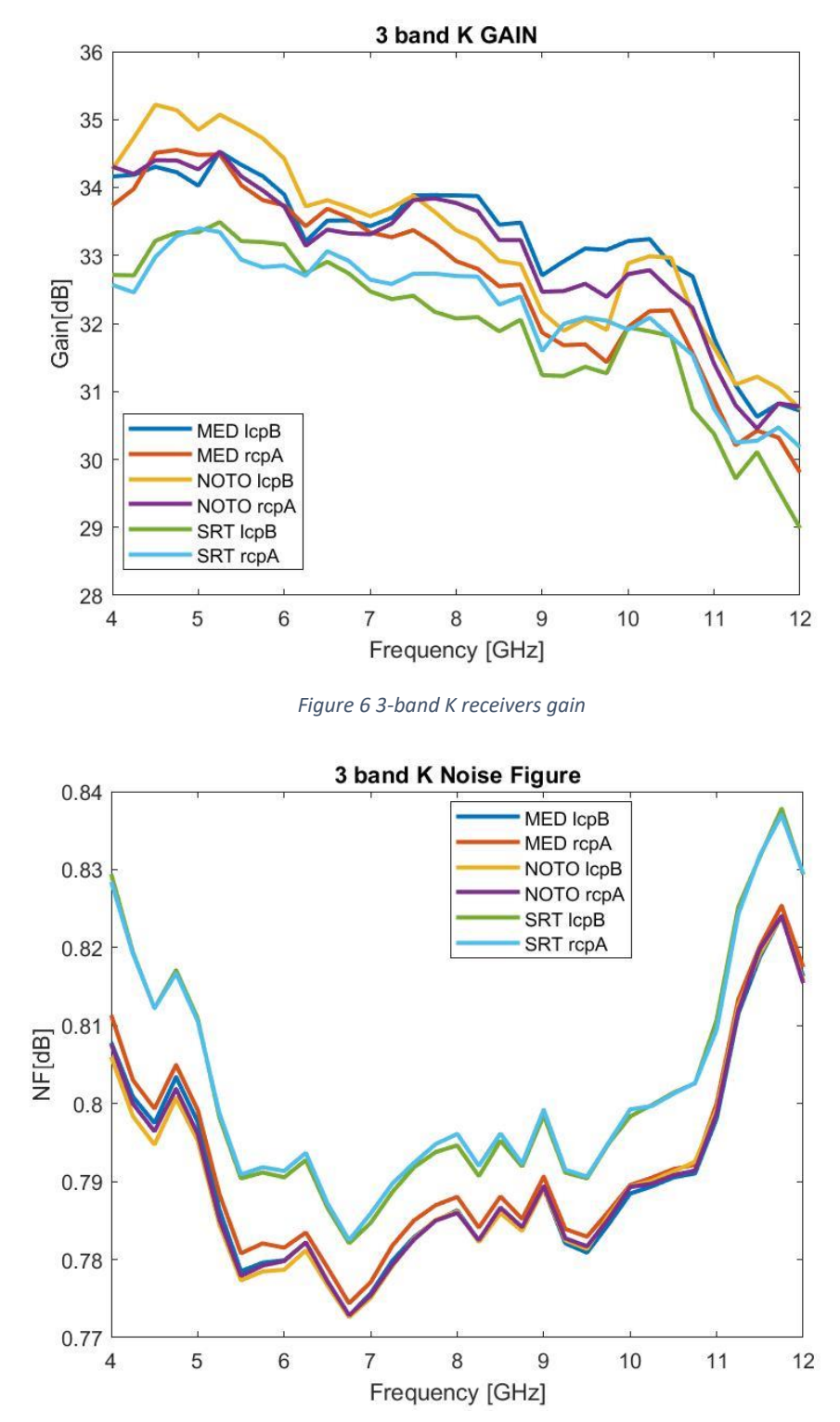

*Figure 7 3-band K receivers noise figure*

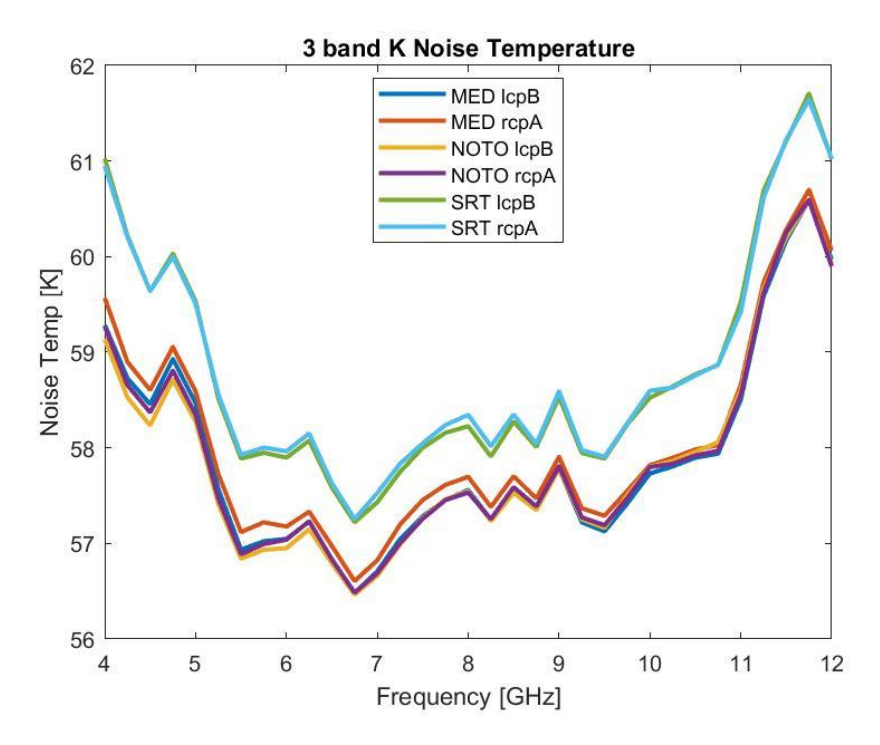

*Figure 8 3-band K receivers noise temperature*

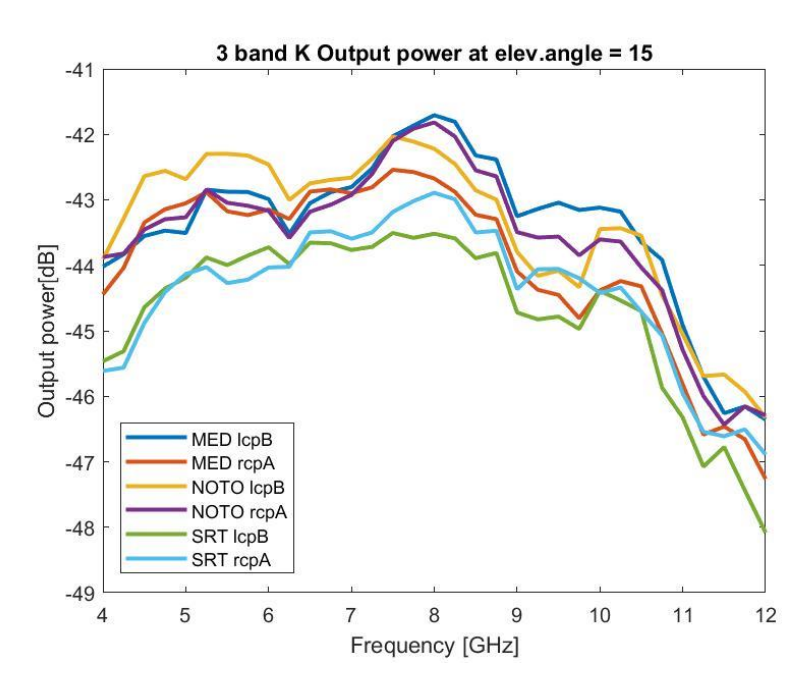

*Figure 9 3-band K receivers output power levels at 15° of elevation*

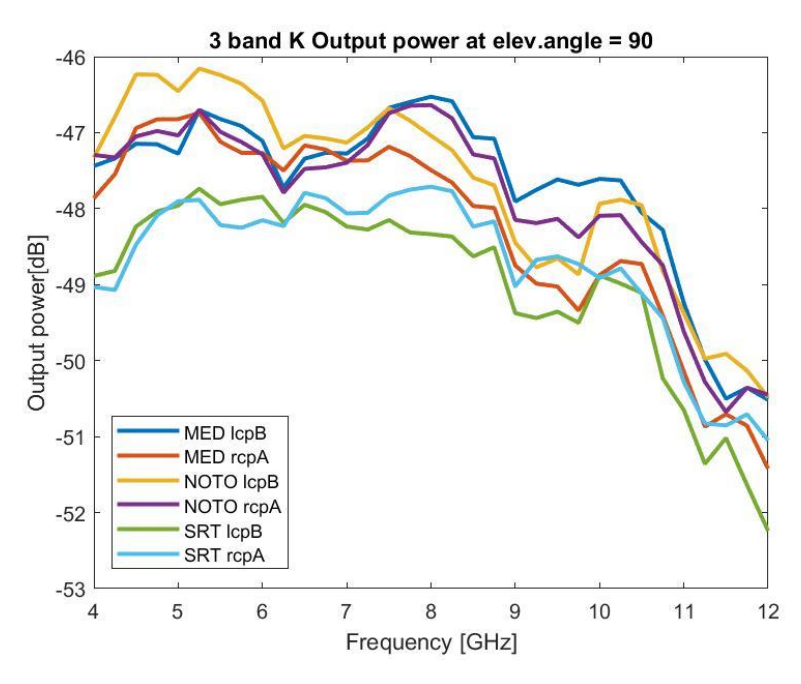

*Figure 10 3-band K receivers output power levels at 90° of elevation*

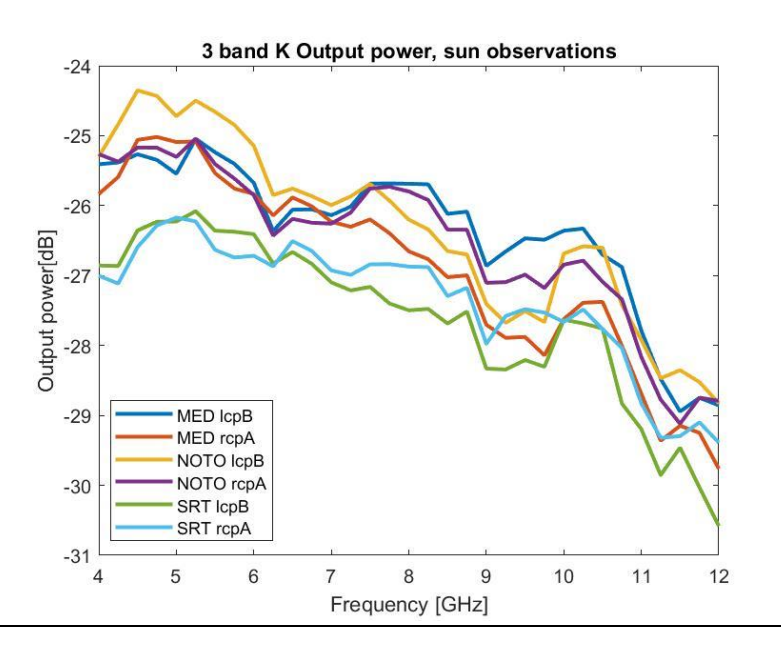

*Figure 11 Output power levels for sun observations, K-band (P\_in ≈ -59.5 dBm),*

#### <span id="page-16-1"></span><span id="page-16-0"></span>*4.1.1.3 Notes on the simulations*

[Figure 6](#page-14-1) shows a gain at least 5 dB under the CDR estimated values. The introduction of new elements or higher loss components in the cryostat may be one of the causes of this behavior.

The SUS cables are different for Noto/Med and for SRT, with more than 1 dB of conversion loss of difference. This is one of the causes of the worst performance for the SRT receiver lines respect to the other receivers. Another important consideration is that the measurements of the gain of the cryogenic LNAs are about 2 dB under the declared value at CDR.

Due to this, it can be seen a light worsening of the expected performances also in the noise figure and noise temperature plot.

[Figure 11](#page-16-1) shows the output power in the case of solar observations. The sun temperature considered in the K band is 10000 K. The receiver temperature is negligible in this case. The input power calculated and set in the simulations is -59.5 dBm.

The output power estimation in case of solar observation in the K band are from -19.5 dBm (at 18 GHz) to - 24.5 dBm (at 26 GHz). (KASI, 2020)

#### <span id="page-17-0"></span>4.1.2 3-band K LO line

#### <span id="page-17-1"></span>*4.1.2.1 Notes on the component measurement files included in the LO lines simulations*

For the LO lines of the K-band please have a look to the [Table 4](#page-17-3) for the serial number association and measurement file used in the simulations.

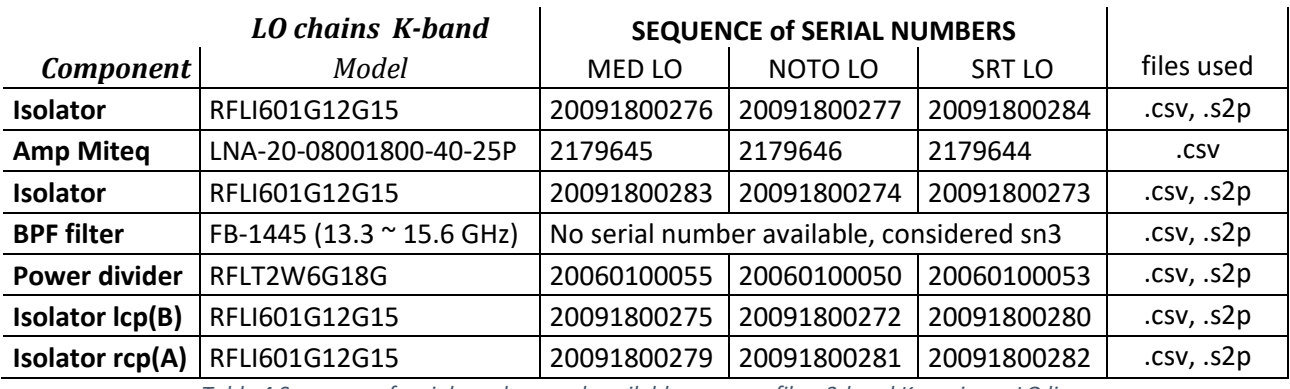

*Table 4 Sequence of serial numbers and available measure files, 3-band K receivers, LO lines*

#### <span id="page-17-3"></span><span id="page-17-2"></span>*4.1.2.2 3-band K LO simulation plots*

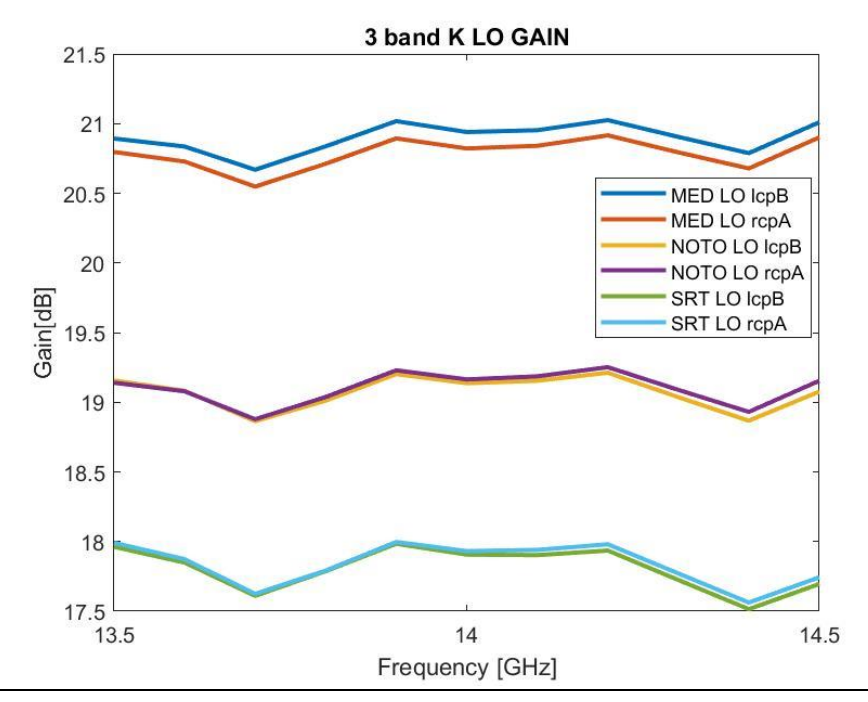

*Figure 12 Gain of the LO line for each K-band receiver*

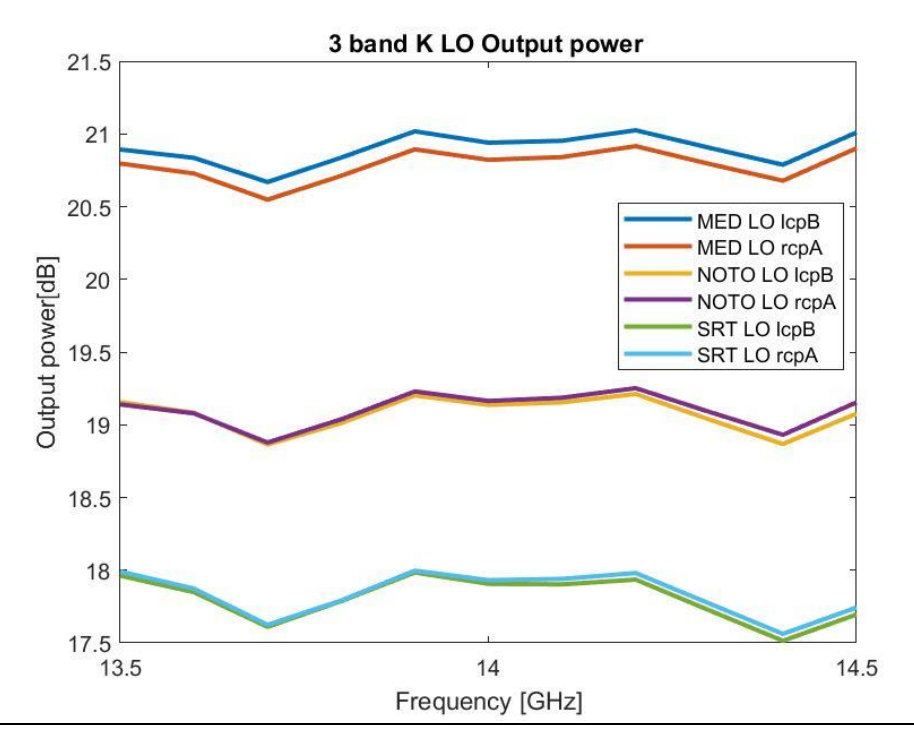

*Figure 13 Output Power of the LO line for each K-band receiver*

#### <span id="page-18-0"></span>*4.1.2.3 Notes on the simulations*

The simulations are performed for a 1 GHz bandwidth near the LO frequency (14 GHz).

The expected input power at the LO mixer port is 9 to 17 dBm. The input power set at the synthesizer is 0 dBm.

The LNA Narda Miteq has quite different gain values for each serial number (from 23 to 25-26 dB), this produces different values of output gain for the different receivers. The power levels are a little above the expected range, but the power output of the synthesizer can be accordingly regulated.

#### <span id="page-18-1"></span>4.2 3-BAND Q RECEIVERS

[Figure 14](#page-19-1) shows the Q-band receivers for Medicina and Noto, while [Figure 15](#page-19-2) shows the block diagram of the SRT receiver. The LCP and RCP lines of each receiver as well as the Med/Noto and SRT have some differences (e.g. the SUS waveguides conversion loss). As for the K-band, the final design of the Q-band shows some differences with the previous design, especially in the cold section.

#### Noto/ Medicina Q-band receiver

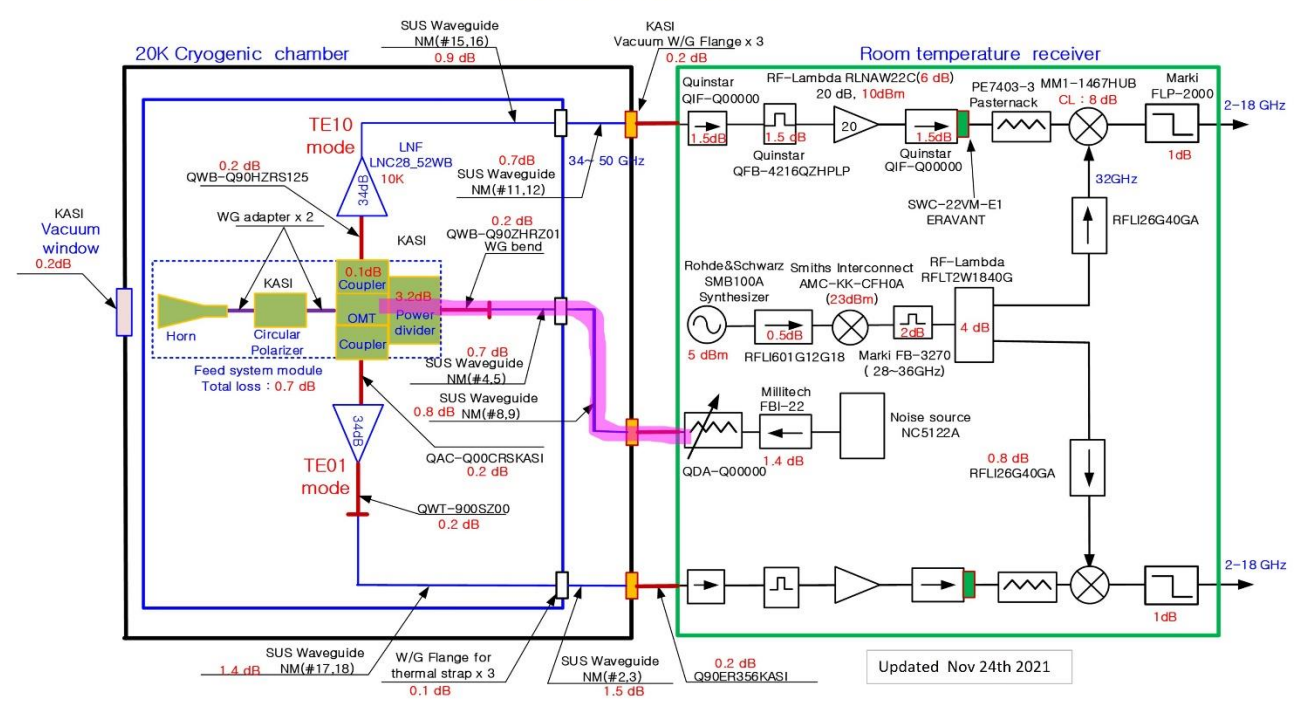

*Figure 14 Medicina and Noto Q-band receivers block diagram*

<span id="page-19-1"></span>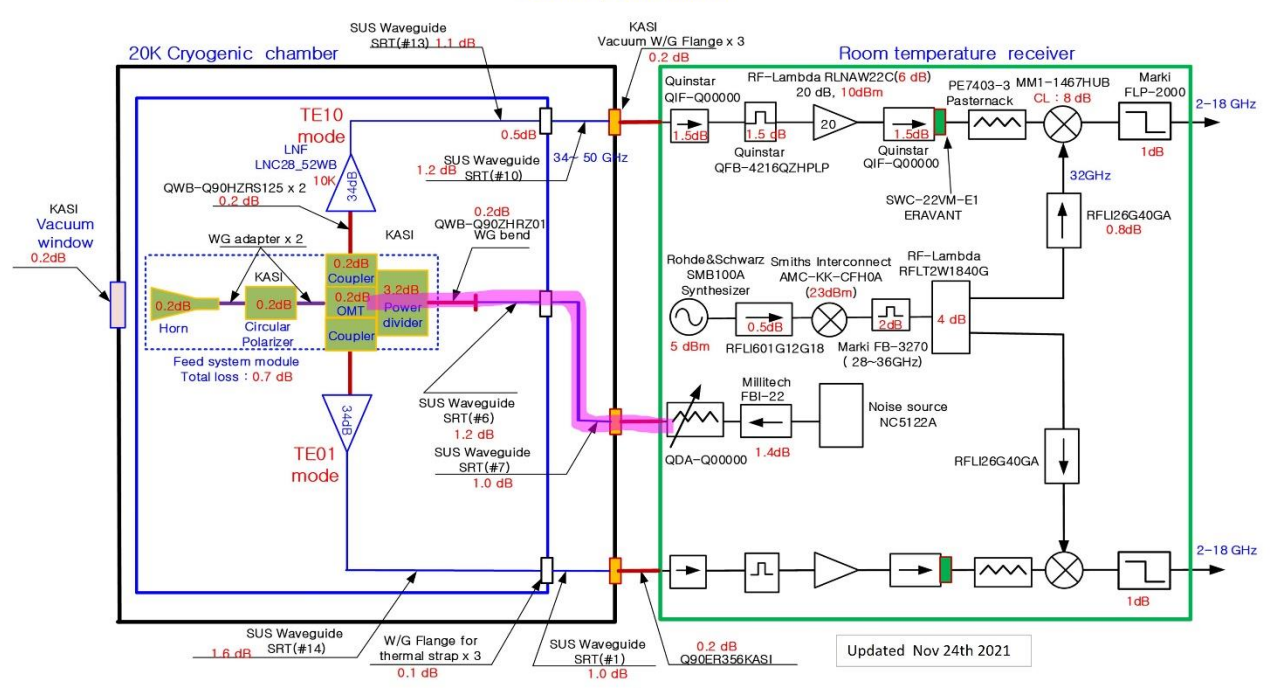

#### Sardinia Q-band receiver

*Figure 15 SRT Q-band receiver block diagram*

#### <span id="page-19-2"></span><span id="page-19-0"></span>4.2.1 Notes on the component measurement files included in the LCP and RCP simulations

Horn, circular polarizer, OMT and coupler are considered as a unique Feed system module, with 0.7 dB of constant loss, as reported in the block diagram.

If not specified hereafter, the serial number of each component correspondent to each receivers line is reported in [Table 5,](#page-20-0) taken from (Orfei A. , CTRs block diagram update & serial numbers, based on the revision by ST. Han, 2021). When no measurement file was provided, the conversion loss considered (generally taken from block diagram) is reported.

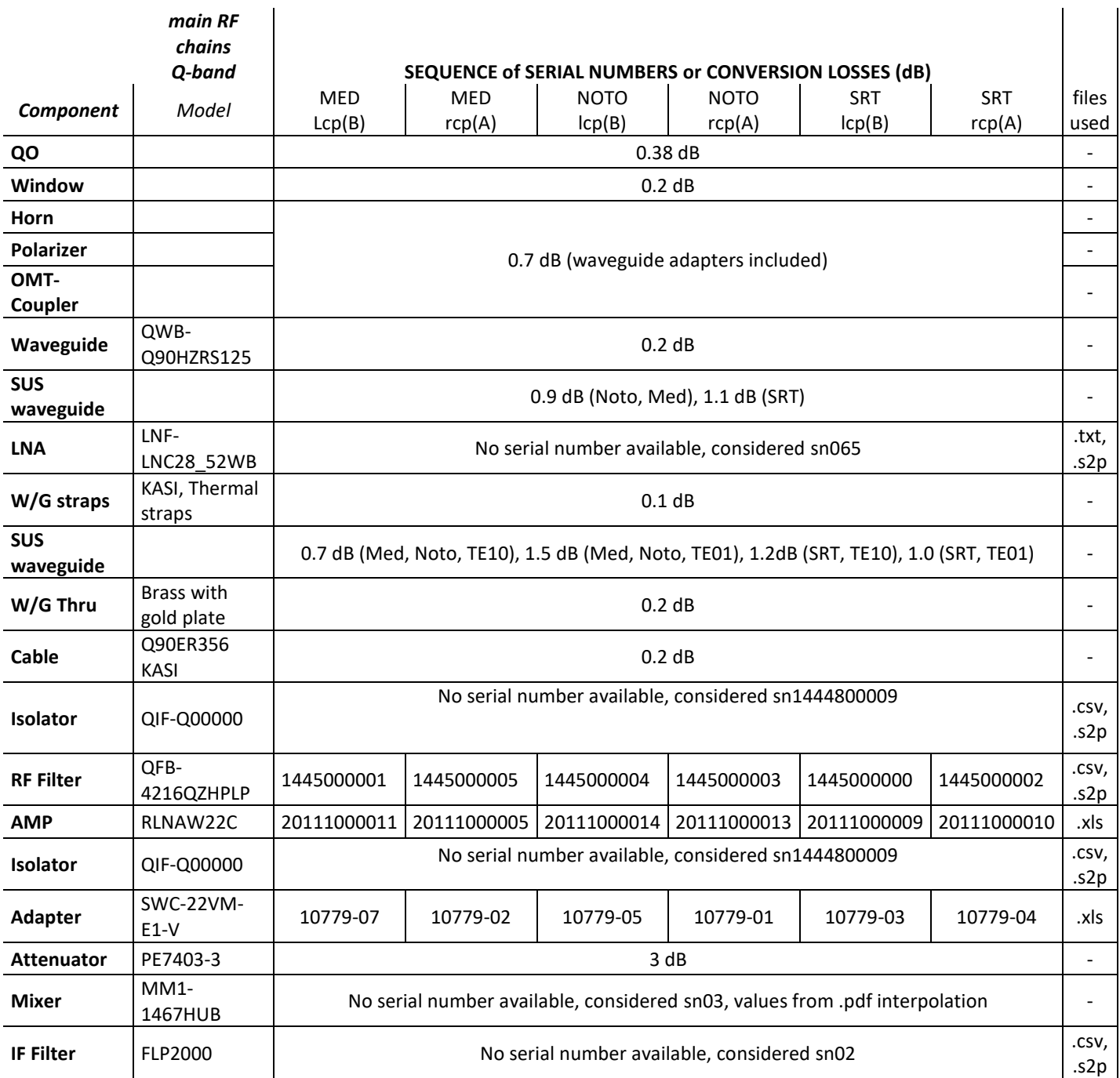

*Table 5 Sequence of serial numbers or conversion losses considered, 3-band Q receivers*

<span id="page-20-0"></span>No serial number was provided for the mixers and the measurement files of the conversion losses don't seem consistent: they are available only from 46 GHz and the values are up to 3dB higher than expected from the datasheet. The values of conversion loss included in the simulations are taken from the mixer datasheet. These values are at least 1 dB lower than the ones declared at the CDR ( -7.5/-8 dB in comparison to -6.5 dB of the CDR tables).

Medicina, Noto and SRT receivers shows some differences in the Q band (see [Figure 14](#page-19-1) an[d Figure 15\)](#page-19-2), e.g. in the waveguide and cable choice. In particular, two SUS waveguides have different values of conversion loss for each telescope (and for each receiver polarization line). These values have been set in the MATLAB code as constant values since no measurement files were available.

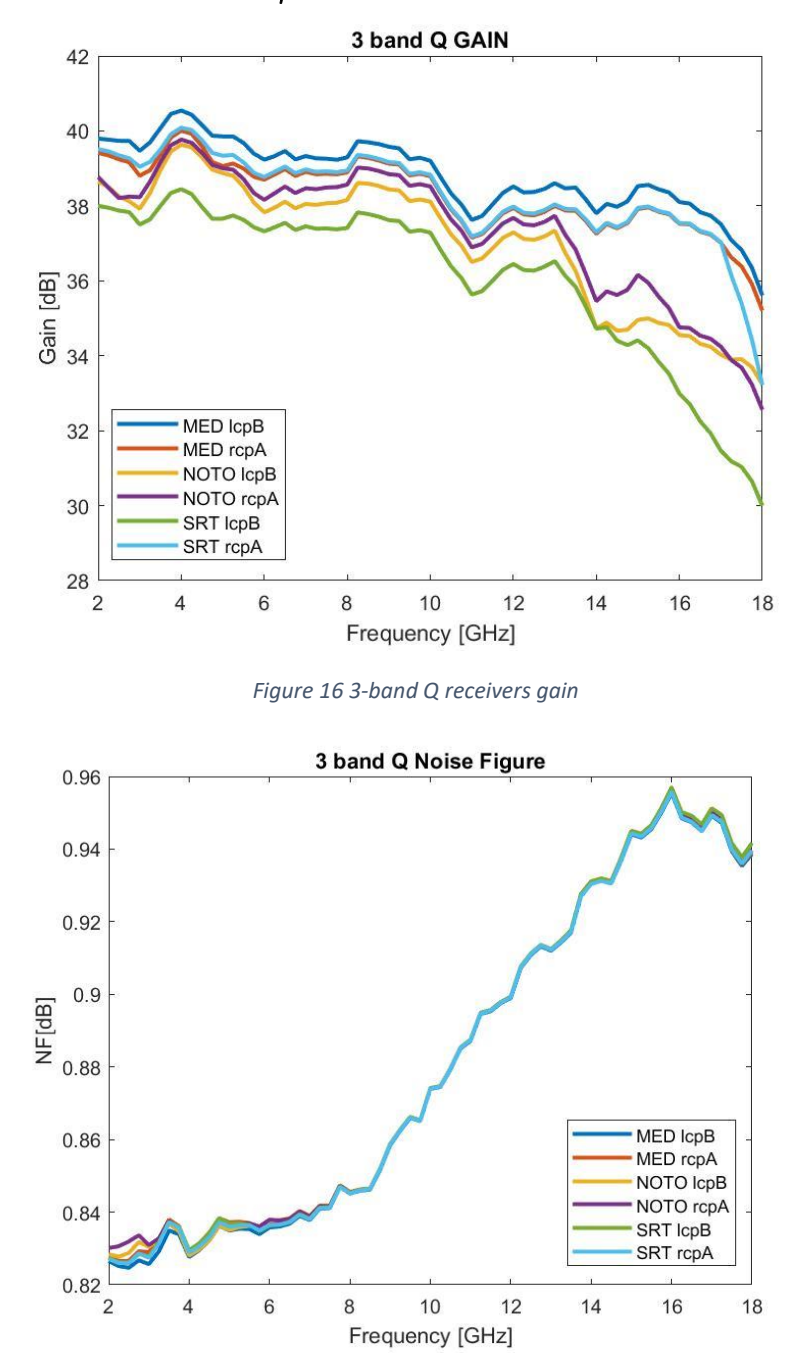

<span id="page-21-0"></span>*4.2.1.1 3-band Q LCP and RCP simulation plots* 

*Figure 17 3-band Q receivers noise figure*

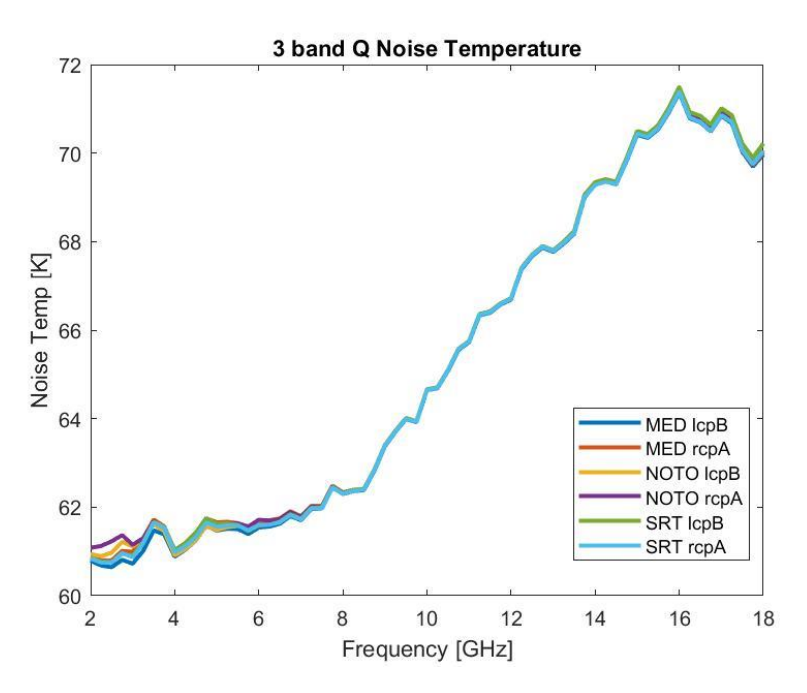

*Figure 18 3-band Q receivers noise temperature*

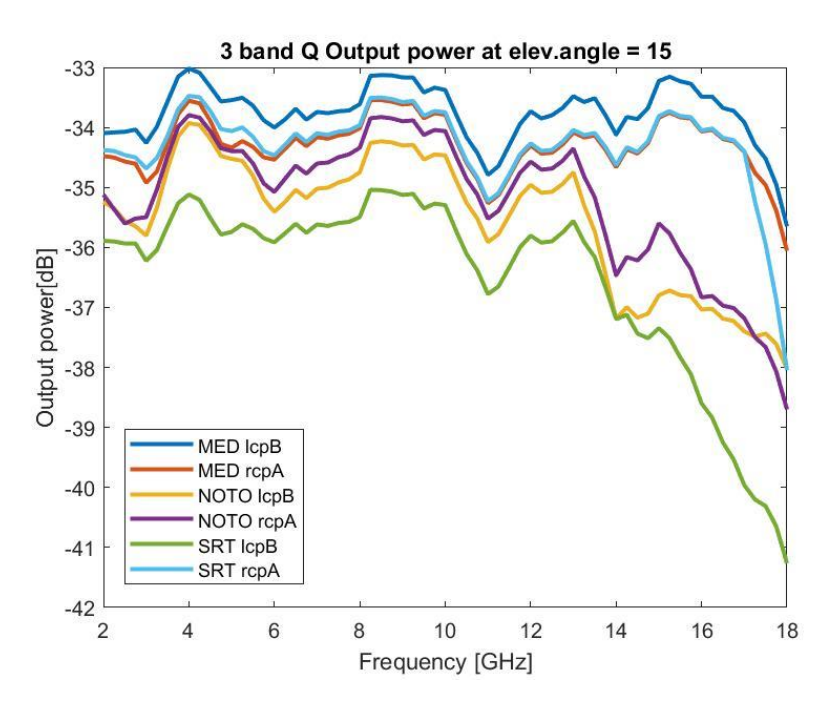

*Figure 19 3-band Q receivers output power at 15° of elevation*

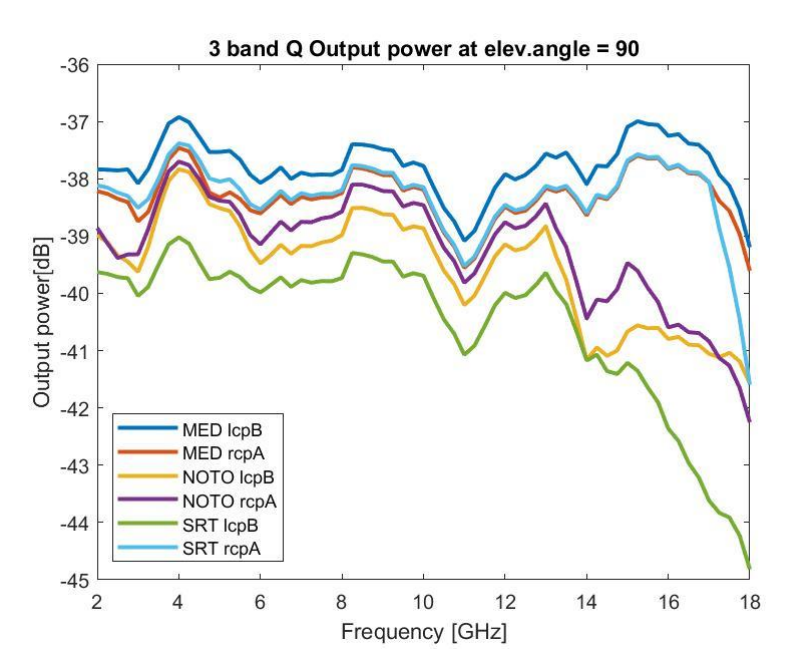

*Figure 20 3-band Q receivers output power at 90° of elevation*

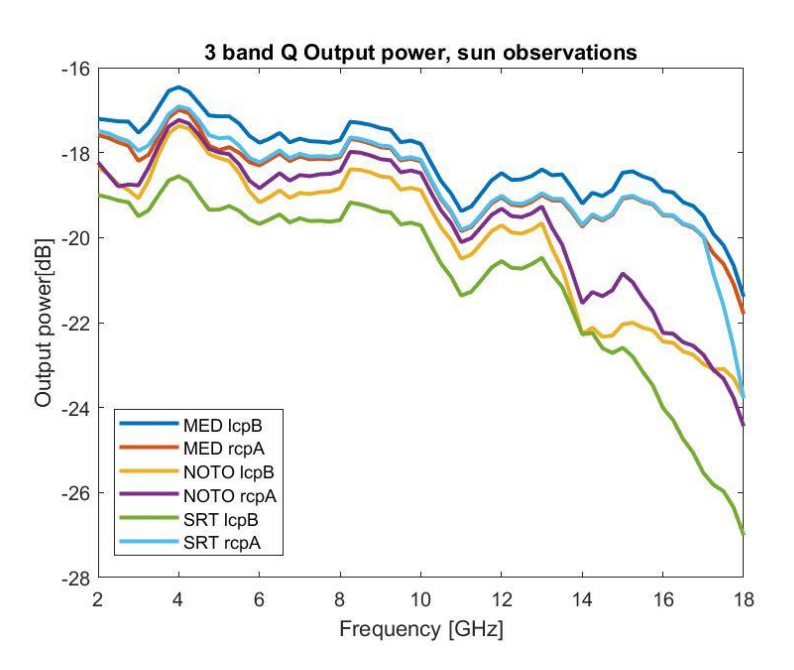

*Figure 21 Output power levels for sun observations, Q-band (P\_in ≈ -57 dBm),*

#### <span id="page-23-1"></span><span id="page-23-0"></span>*4.2.1.2 Notes on the simulations*

Even in these receivers, the new cold components and cables added to the final design caused a worsening in the gain simulations, respect to the values declared at CDR. The worsening happens also because the cryogenic LNAs have about 31 dB of measured gain, against the 34 dB declared in the CDR.

The collapse of the gain at the higher frequencies of the Q-band for each receiver is caused by the RLNAW22C behavior at that frequencies.

The mixer conversion loss has different values at higher or lower frequency of the band: it is about -7 dB at 34 GHz and -9 dB at 50 GHz.

[Figure 21](#page-23-1) shows the output power in the case of solar observations. The sun temperature considered in the Q band is 9000 K. The receiver temperature is negligible in this case. The input power calculated and set in the simulations is -57 dBm.

The output power estimation in case of solar observation in the Q band are from -13.9 dBm (at 34 GHz) to - 17.3 dBm (at 50 GHz). (KASI, 2020).

#### <span id="page-24-0"></span>4.2.2 3-band Q LO line

#### <span id="page-24-1"></span>*4.2.2.1 Notes on the component measurement files included in the LO line simulations*

[Table 6](#page-24-3) shows the association between the serial number and the receiver and if the measurement file was available. For the multipliers only .pdf file were available. Constant values of gain were considered (about 20.7 dB).

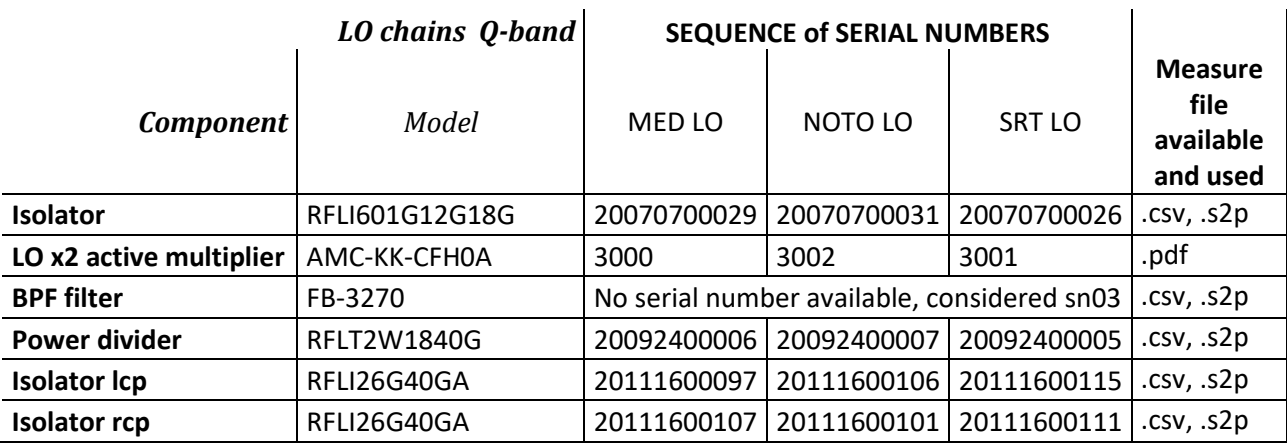

*Table 6 Sequence of serial numbers and measurement files available, 3-band Q LO lines*

#### <span id="page-24-3"></span><span id="page-24-2"></span>*4.2.2.2 3-band Q LO simulation's plots*

[Figure 22](#page-25-1) and [Figure 23](#page-25-2) shows the gain and the output power at the end of the LO line, just before the LO input port of the mixer.

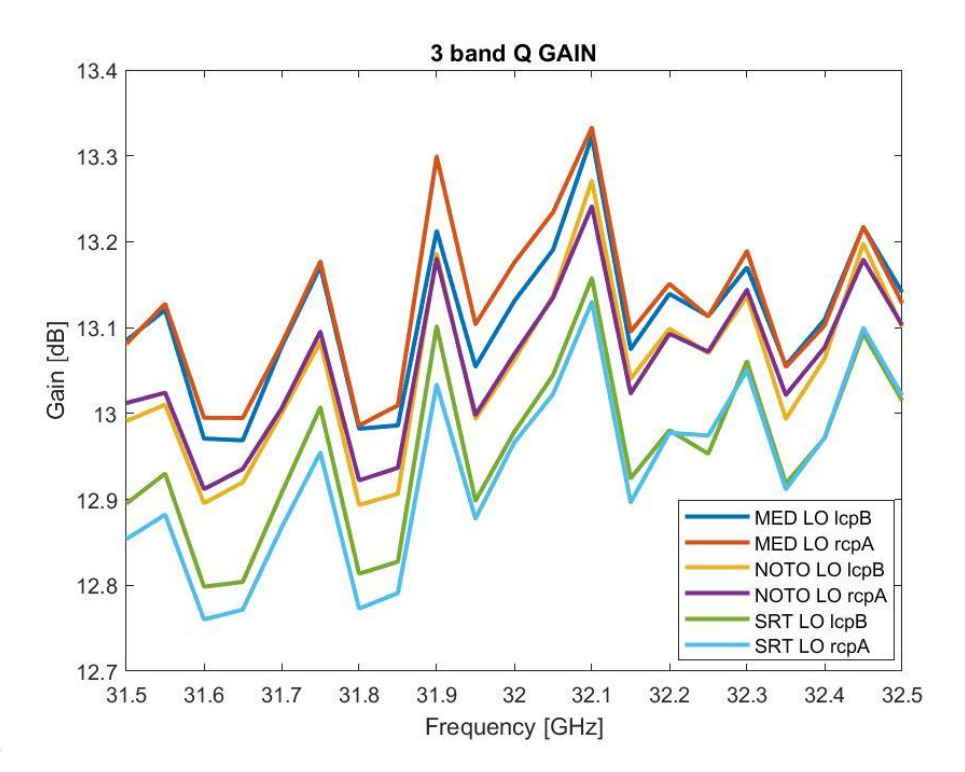

*Figure 22 Gain simulations of the Q-band receivers LO line*

<span id="page-25-1"></span>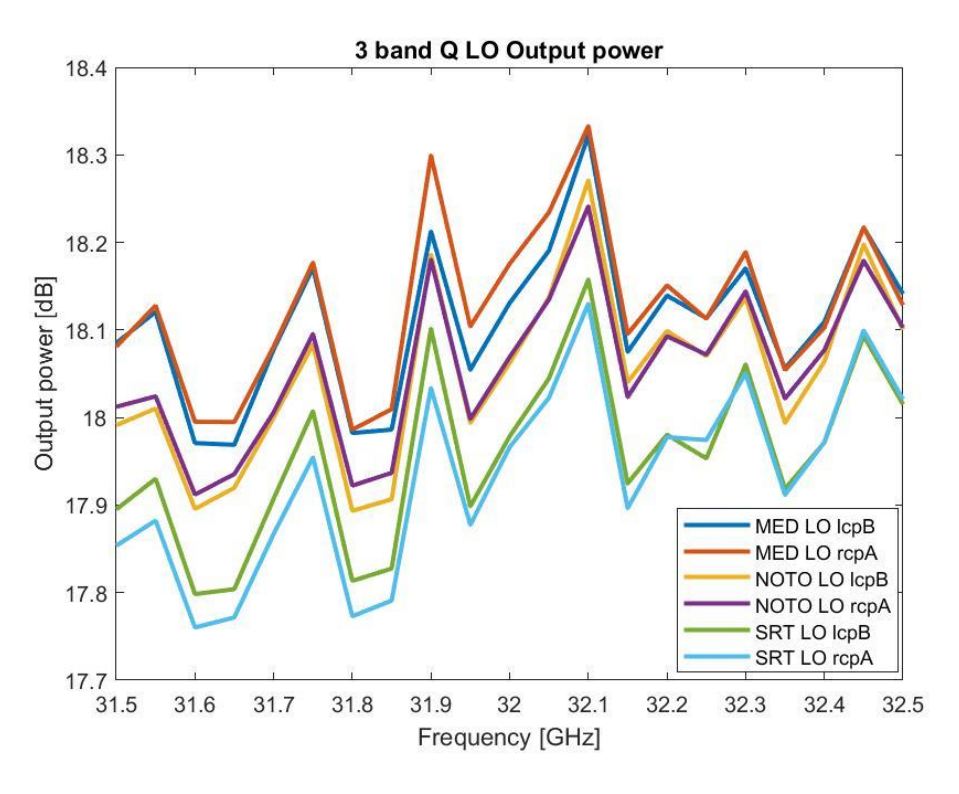

*Figure 23 Output power simulations of the Q-band receivers LO line*

#### <span id="page-25-2"></span><span id="page-25-0"></span>*4.2.2.3 Notes on the simulations*

The expected input power at the mixer LO port must be between 11 and 20 dBm. The synthesizer power in the simulations is set to 5 dBm. In particular, the power levels are within the expected range.

#### <span id="page-26-0"></span>4.3 3-BAND W RECEIVERS

[Figure 24](#page-26-2) shows the block diagram of the W-band receivers. Two different MATLAB project have been created: one for the lower frequency section (80-96 GHz) and one for the higher frequency section (100-116 GHz). For both these groups the simulations of RCP and LCP lines were performed.

Also for these receivers the two main lines (TE10 and TE01 as marked in the scheme) have different components, in particular some cables or waveguides.

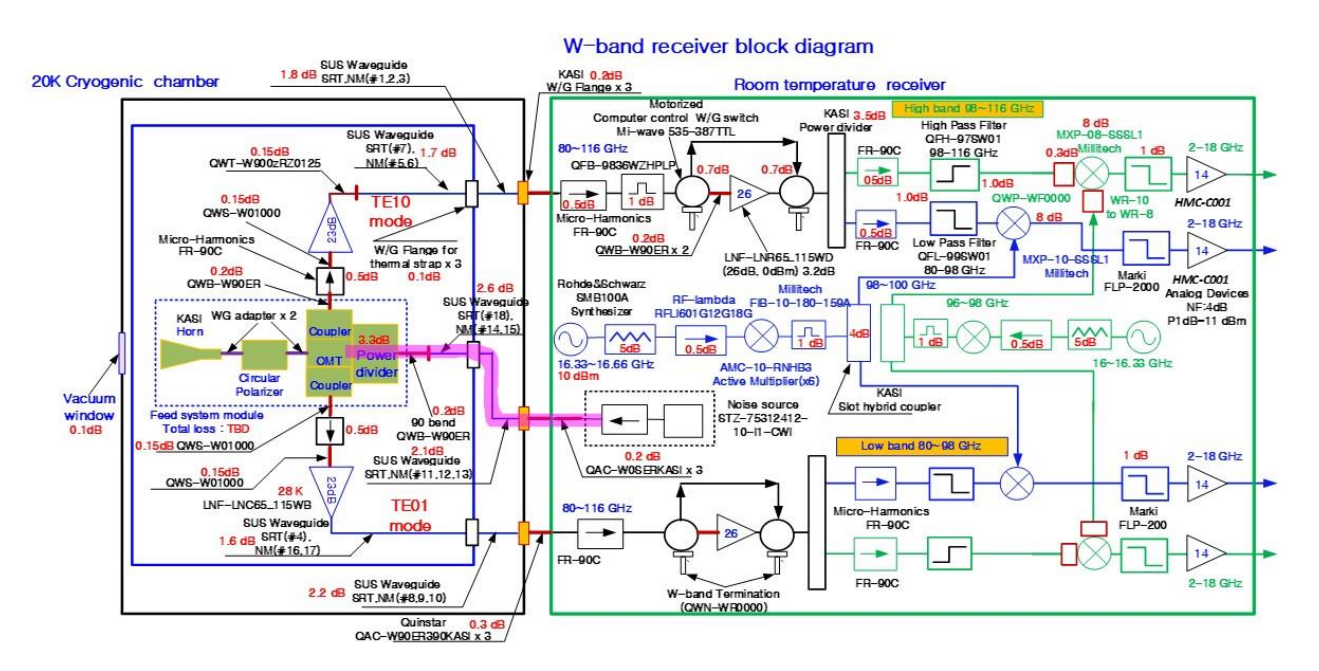

*Figure 24 W-band receivers block diagram*

#### <span id="page-26-2"></span><span id="page-26-1"></span>4.3.1 Notes on the component measurement files included in the LCP and RCP simulations

The serial number of each component correspondent to each receivers line is reported in [Table 7,](#page-27-0) taken from (Orfei A. , CTRs block diagram update & serial numbers, based on the revision by ST. Han, 2021). When not available, a random serial number was chosen for every component of the same type (and the corresponding measurement file) or a constant value of conversion loss (and noise figure). The constant value is usually taken from the receiver block diagram.

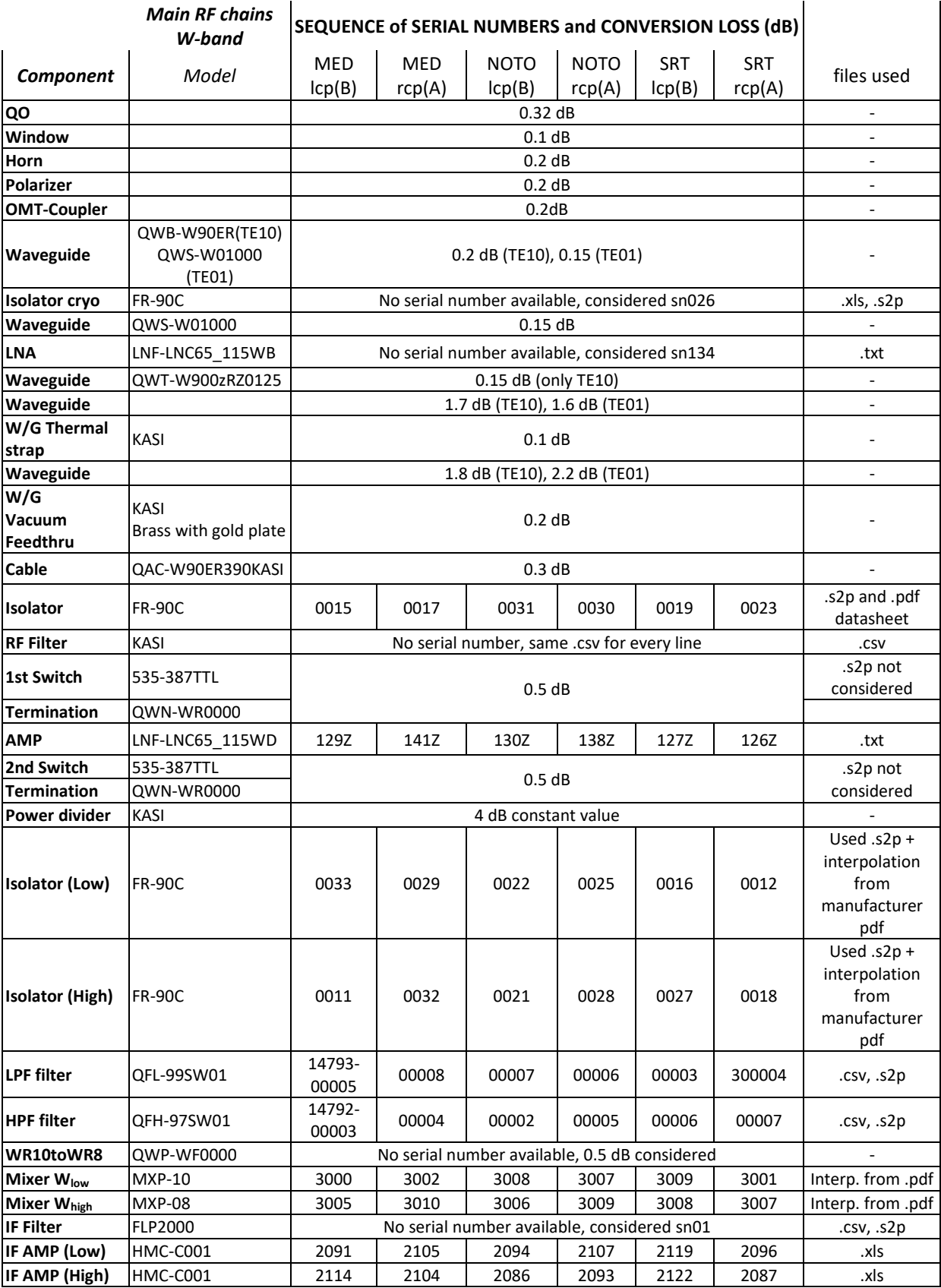

<span id="page-27-0"></span>*Table 7 Sequence of serial numbers, files available or conversion loss/gain considered. 3-band W receivers*

For the W band, as can be seen i[n Figure 24,](#page-26-2) no total loss for the Feed System Module is provided. Therefore, the losses of each single components (taken from [Figure 24\)](#page-26-2) was considered, with a total amount of that section (the Feed System Module) of about 0.8 dB.

The first isolator of each receiver is the sn26, regenerated and measured by KASI. For all the other isolators, values taken from the constructor measurements were considered because the KASI measurement were not consistent in the 110-116 GHz range.

The mixers conversion loss values were taken from an interpolation made from a .pdf measurement file. For the W/G switches 0.5 dB of conversion loss was considered, not 0.7 dB as in the block diagram. The values are set as constant since they don't change significantly in the band.

The QFB filters have been substituted with custom-made KASI filters. The conversion losses of these filters are lower than the QFB. They have been interpolated from a PDF measurement files and inserted in the simulations. The use of these new filters reduces the overall noise figure.

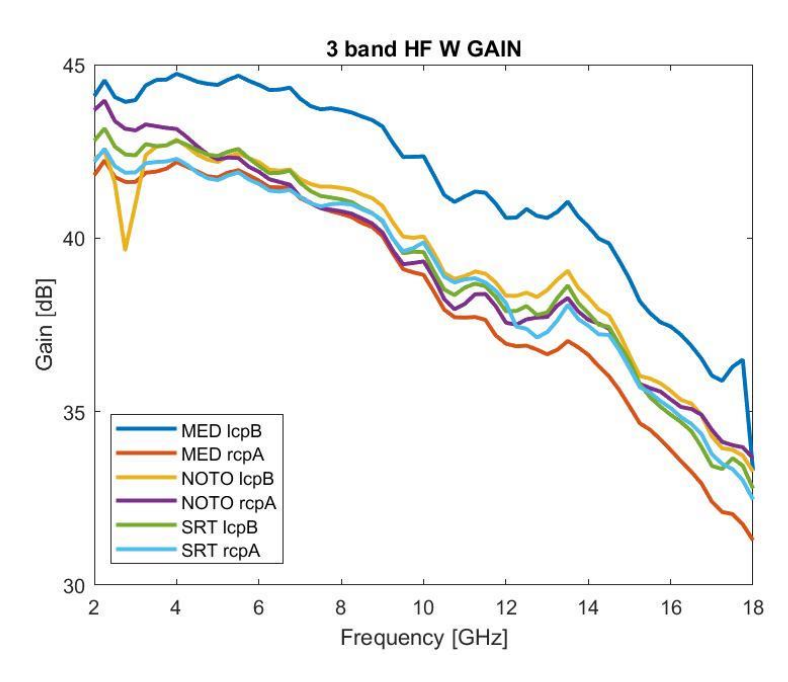

#### <span id="page-28-0"></span>*4.3.1.1 3-band W HF simulation plots*

*Figure 25 3-band W high frequency receivers gain*

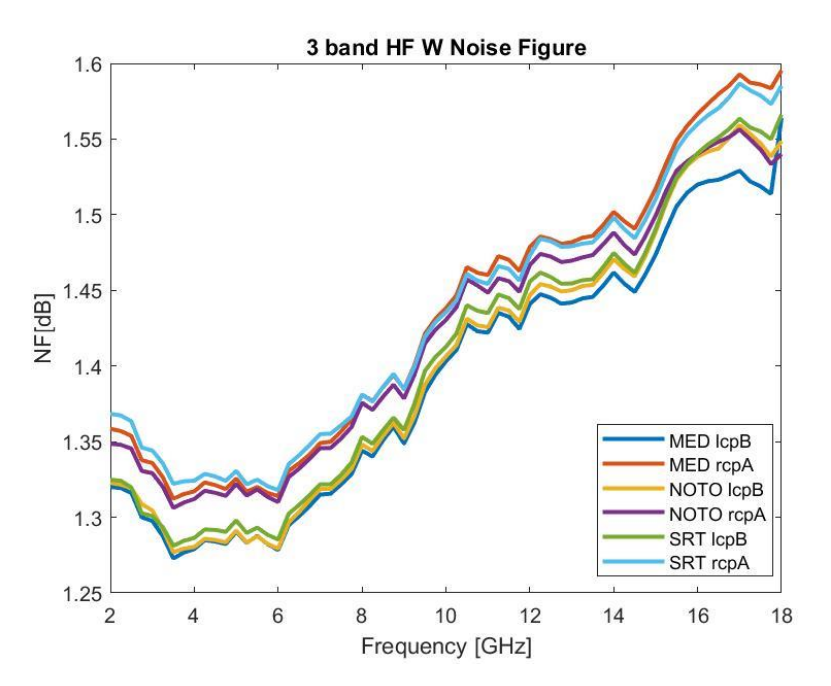

*Figure 26 3-band W high frequency noise figure*

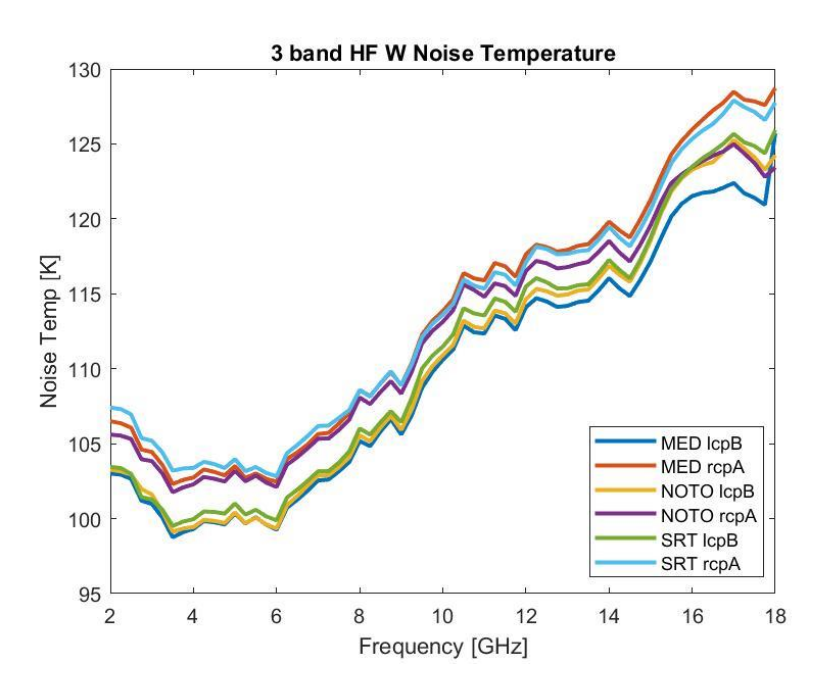

*Figure 27 3-band W high frequency noise temperature*

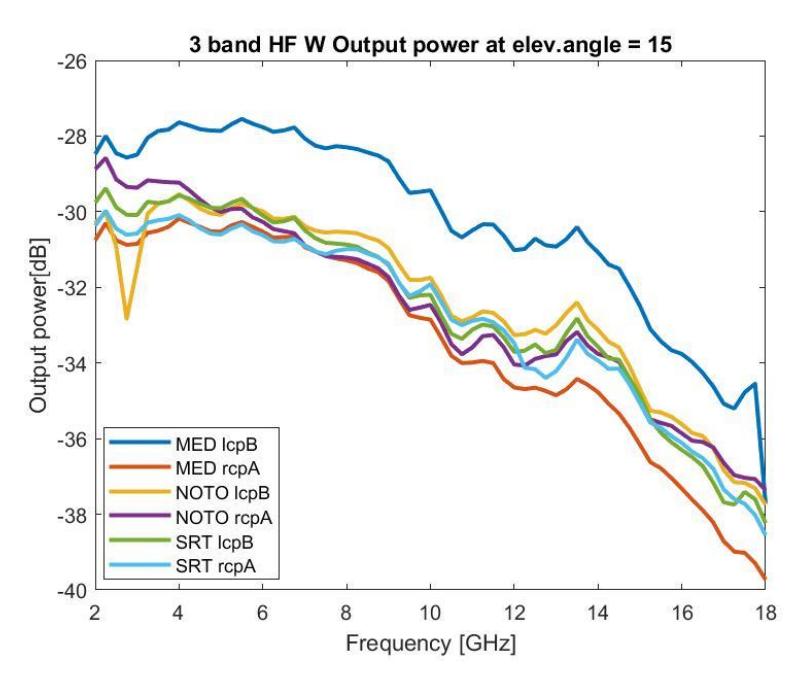

*Figure 28 3-band W high frequency output power levels at 15° of elevation*

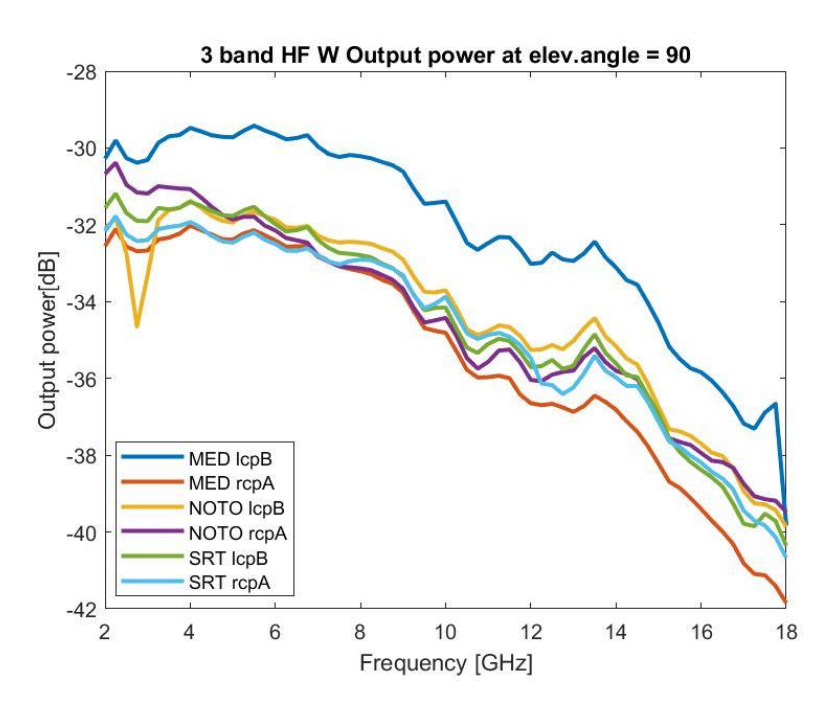

*Figure 29 3-band W high frequency output power levels at 90° of elevation*

#### <span id="page-30-0"></span>*4.3.1.2 Notes on the simulations*

Medicina lcpB HF line has the best overall performance.

The Noto lcp line shows a notch at about 3 GHz IF, this is caused by the mounted LNA HMCC-001 sn2086 that requires a substitution.

The measured gain of the cryogenic LNAs are 2dB lower than the datasheet values.

Especially the noise figure is higher than the CDR estimated values: the main responsible are the losses of the connections between the 20 to 300 K stages of the cryostat and the warm section of the receiver. These are not sufficiently masked by the low gain of the cryogenic LNA.

#### <span id="page-31-0"></span>*4.3.1.3 3-band W HF sun simulations*

The activation of a W/G switch in the W band excludes the LNF\_LNR65\_115WD amplifier in case of solar observations. Without this element the noise temperature of the receiver results about 1100 K. The sun temperature considered in the W band is 7000 K. The system temperature is about 8100 K. With these values the input power calculated and set in the simulations is -53.9 dBm.

[Figure 30](#page-31-1) and [Figure 31](#page-32-1) show the gain and the output power of the receiver in case of solar observations.

The output power estimation in case of solar observation in the W band are from -37.2 dBm (at 98 GHz) to - 42 dBm (at 116 GHz). (KASI, 2020)

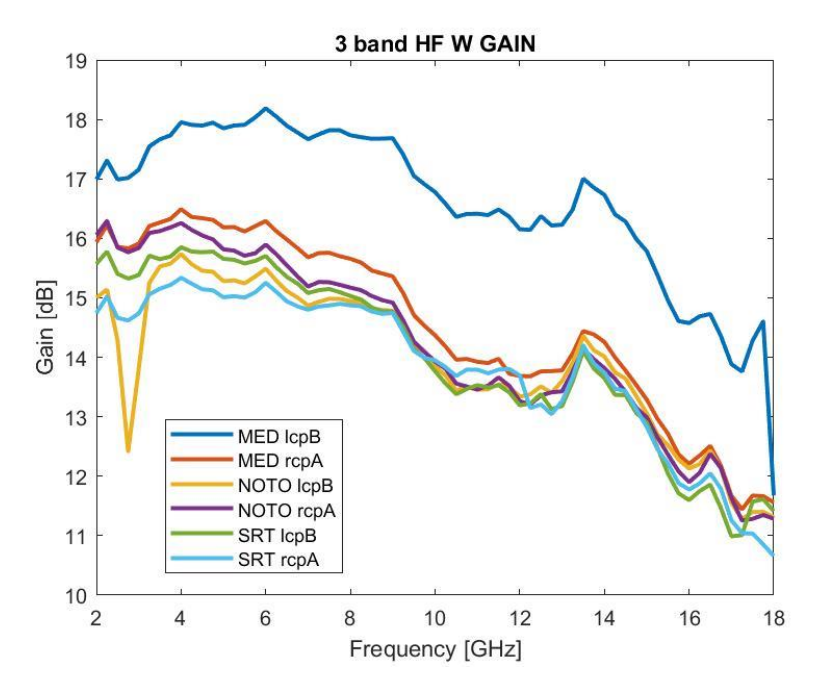

<span id="page-31-1"></span>*Figure 30 3-band W high freq. receiver gain in case of sun observation (P\_in ≈ -53.9 dBm)*

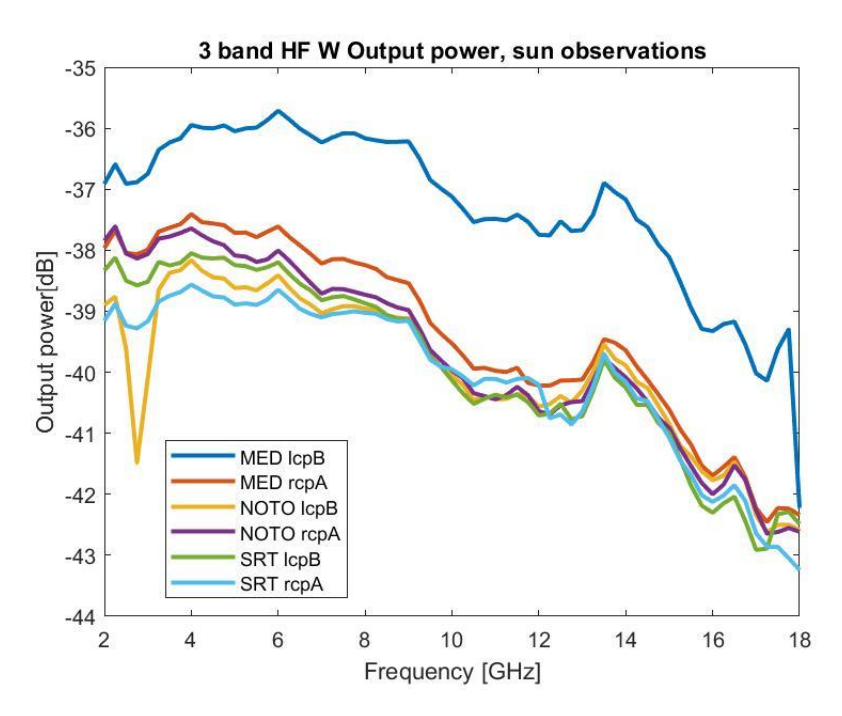

*Figure 31 3-band W high freq. receiver output power in case of sun observation (P\_in ≈ -53.9 dBm)*

#### <span id="page-32-1"></span><span id="page-32-0"></span>*4.3.1.4 3-band W LF simulation plots*

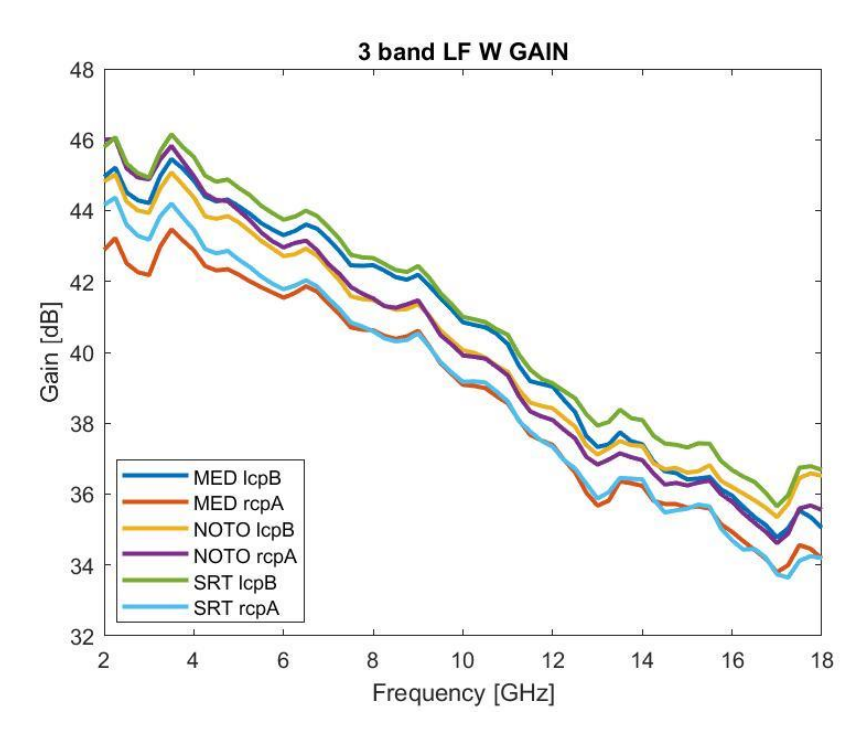

*Figure 32 3-band W low frequency gain simulations*

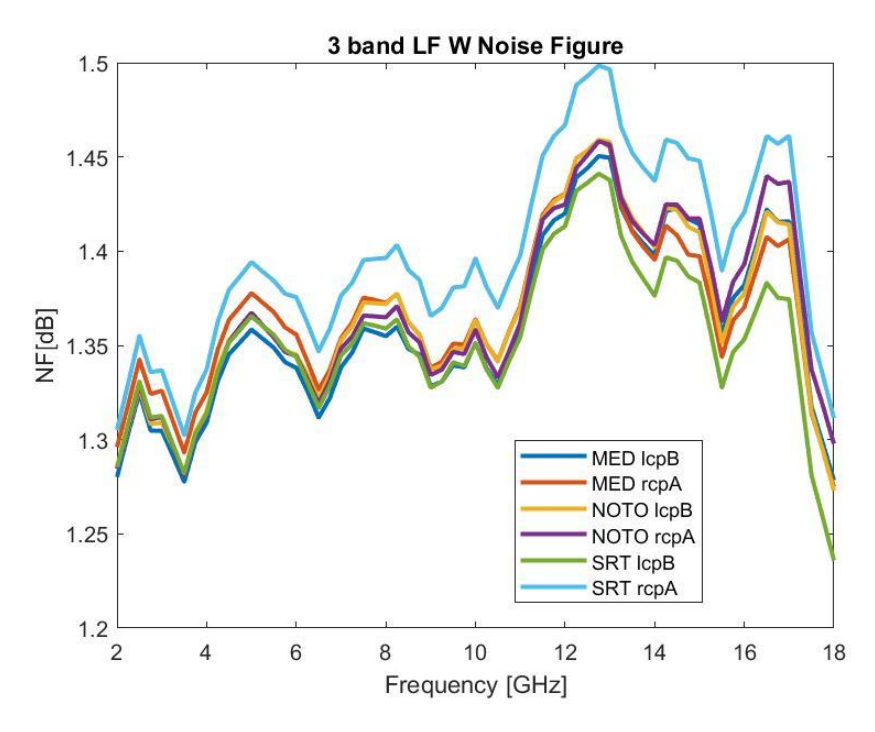

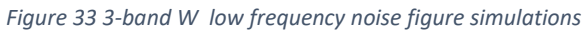

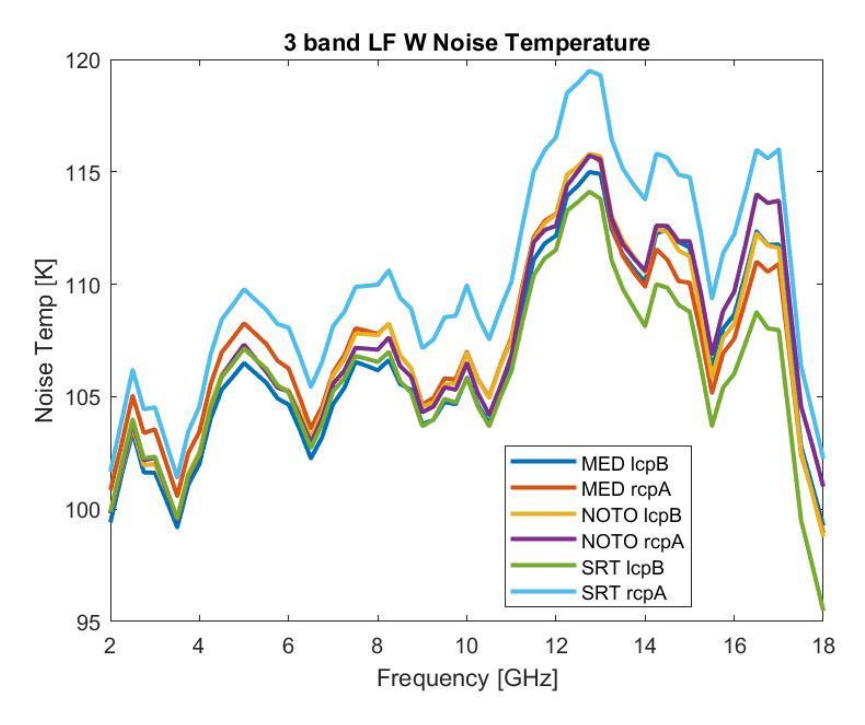

*Figure 34 3-band W noise temperature*

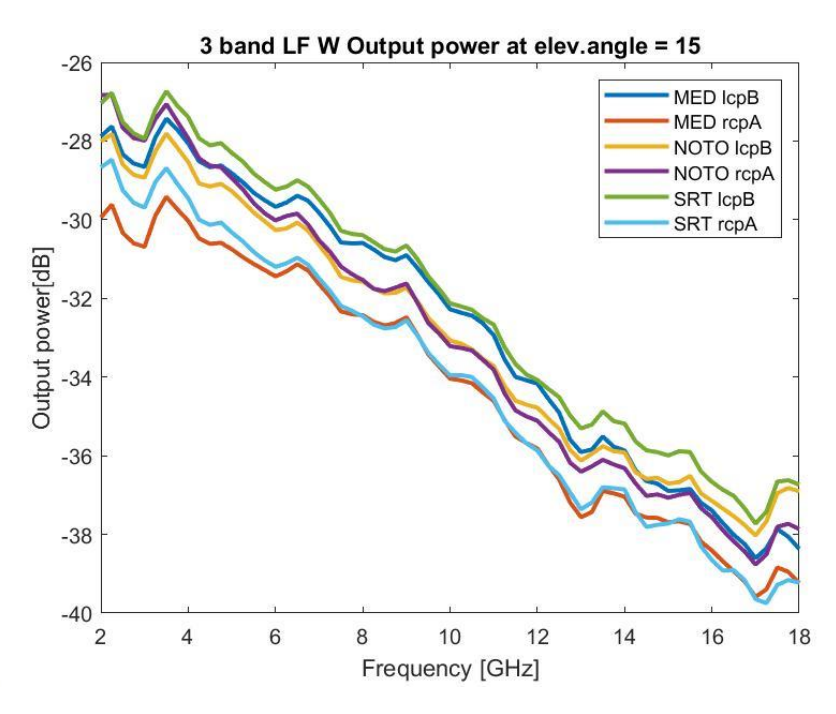

*Figure 35 3-band W output power levels at 15° of elevation*

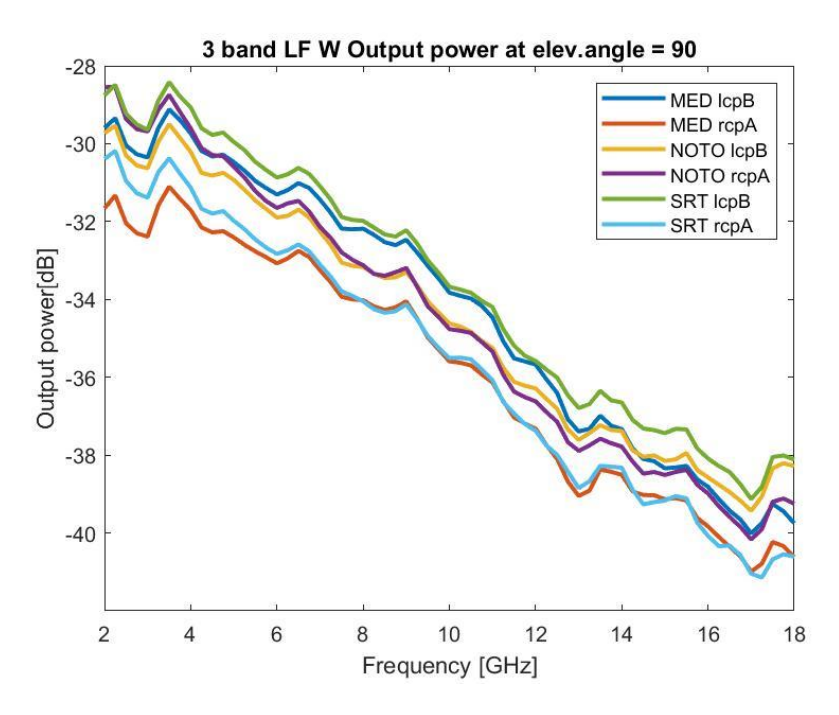

*Figure 36 3-band W output power levels at 90° of elevation*

#### <span id="page-34-0"></span>*4.3.1.5 Notes on the simulations*

Please see also paragrap[h 4.3.1.2.](#page-30-0)

The noise figure and noise temperature are quite fluctuating functions. This can be caused by the oscillating values of the amplifiers noise temperatures. In the SRT rcpA receiver line the higher conversion losses isolators are installed (sn23 and sn29, with more than 1.2 dB of conversion loss respect of 0.7 of the others). The SRT rcpA noise figure can be the worst also for this reason.

#### <span id="page-35-0"></span>*4.3.1.6 3-band W LF sun simulations*

The activation of a W/G switch in the W band excludes the LNF\_LNR65\_115WD amplifier in case of solar observations. Without this element the noise temperature of the receiver results about 1400 K. The sun temperature considered in the W band is 7000 K. The system temperature is about 8500 K. With these values the input power calculated and set in the simulations is -53.7 dBm.

[Figure 37](#page-35-1) and [Figure 38](#page-35-2) show the gain and the output power of the receiver in case of solar observations for the lower frequency lines of the W band receivers.

The output power estimation in case of solar observation in the W band are from -43.8 dBm (at 80 GHz) to -37.2 dBm (at 98 GHz). (KASI, 2020)

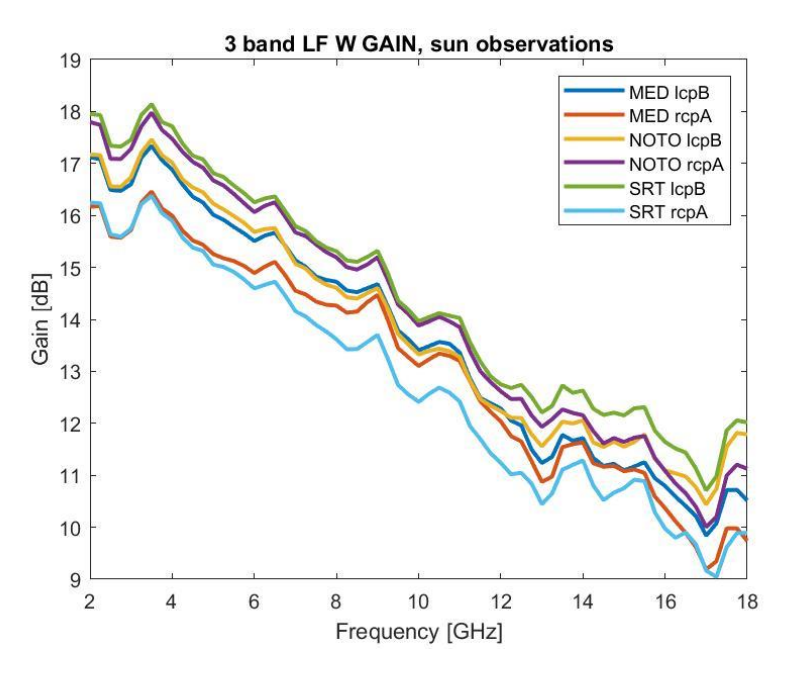

<span id="page-35-1"></span>*Figure 37 3-band W low freq. receiver gain in case of sun observation (P\_in ≈ -53.7 dBm)*

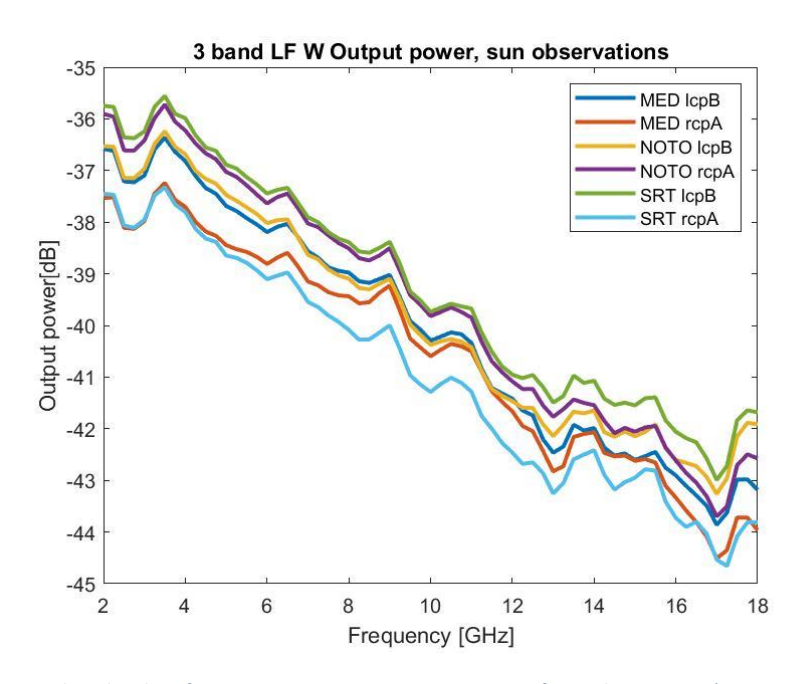

<span id="page-35-2"></span>*Figure 38 3-band W low freq. receiver output power in case of sun observation (P\_in ≈ -53.7 dBm)*

#### <span id="page-36-0"></span>4.3.2 3-band W LO line

#### <span id="page-36-1"></span>*4.3.2.1 Notes on the component measurement files included in the LO line simulations*

The association between the serial number of the components and the receiver is reported in [Table 8.](#page-36-2)

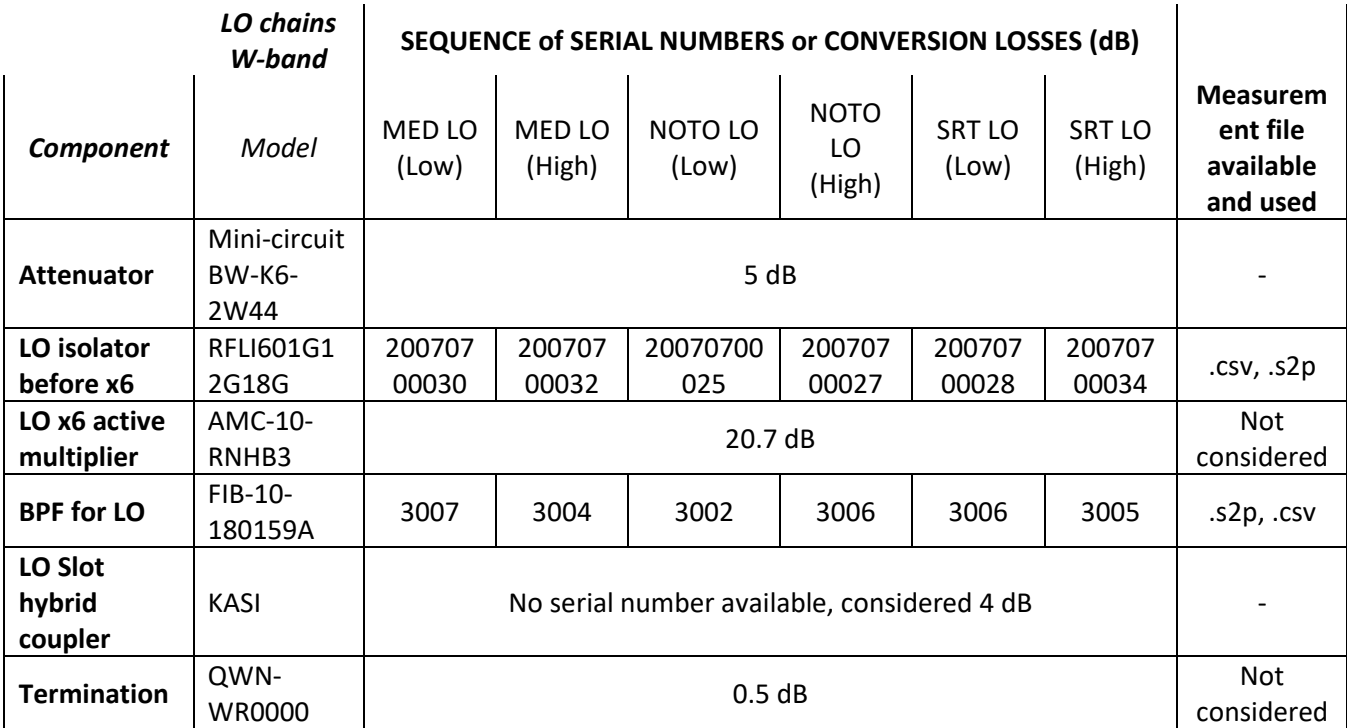

*Table 8 Sequence of serial numbers, file available or conversion loss/gain considered. 3-band W receivers, LO lines*

<span id="page-36-2"></span>The multiplier AMC-10-RNHB3 has only PDF measurement files and has quite constant values inside the considered band, for this reason constant values of parameters were set. Also for the termination a constant value was selected.

<span id="page-37-0"></span>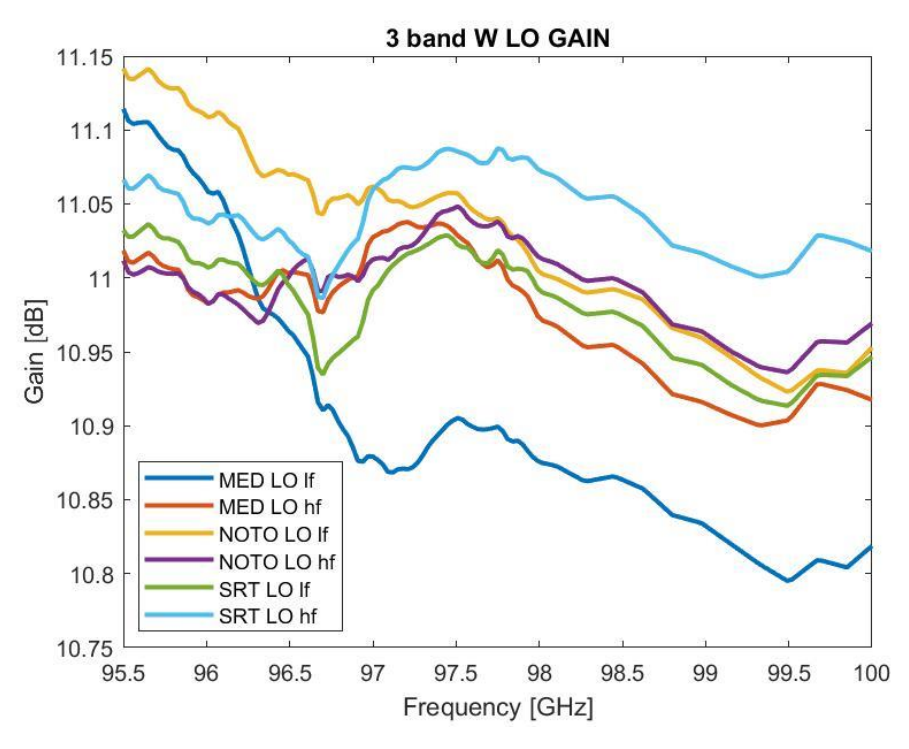

*Figure 39 Gain of W-band LO lines*

<span id="page-37-2"></span>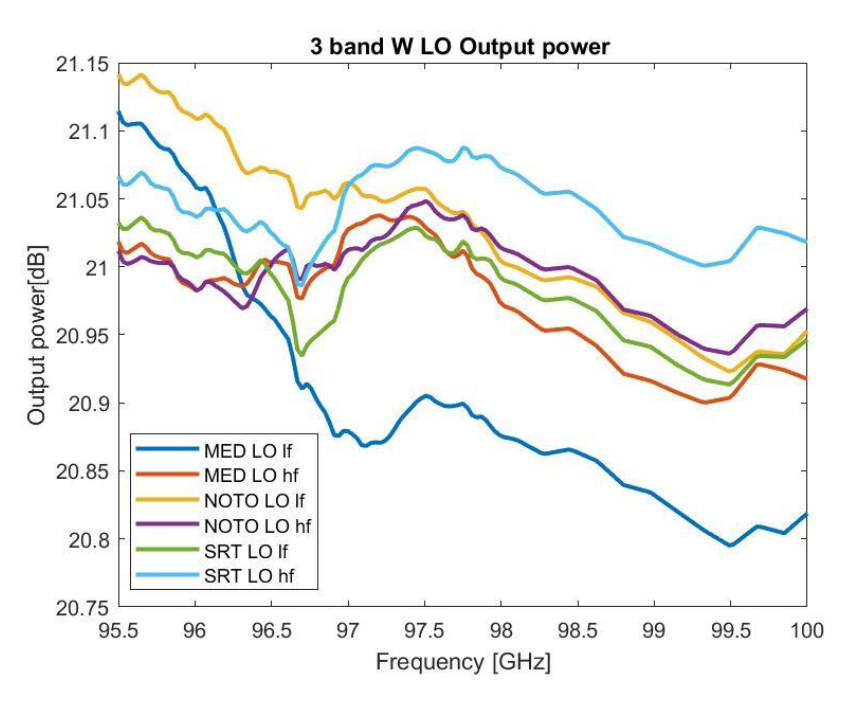

*Figure 40 Output Power of W-band LO lines*

#### <span id="page-37-3"></span><span id="page-37-1"></span>*4.3.2.3 Notes on the simulations*

[Figure 39](#page-37-2) and [Figure 40](#page-37-3) shows the gain and the output power of the LO lines of the W band receivers. The figures show both the high and low frequency lines. For the HF, the LO frequency is between 96 and 98 GHz while for the LF the LO frequency is between 98 and 100 GHz.

The output power is about 20 dBm. The input power at the LO port of the mixer is expected to be around 13 dBm both for MXP10 and MXP8 components. For these simulations the output power set in the synthesizer is 10 dBm, consequently the correct synthesizer power output level is 3 dBm.

#### <span id="page-38-0"></span>4.4 RESULTS AND EVALUATIONS OF THE SIMULATIONS

[Table 9](#page-38-1) summarizes the main results of the simulations. The gain and the output power levels are expressed as the average values plus/minus the possible variations, the last have been calculated at two different elevations. The noise figure and noise temperature are expressed as the maximum (worst) reached value. The specifications included in the Statement of Work of the 3-band project are reported in the columns: Gain from spec., T\_noise max from spec. and allowed output power levels.

| <b>Receiver</b>          | Gain $\pm \Delta G$<br>[dB]    | Gain<br>from<br>$spec \pm$<br>$\Delta G$ [dB] | <b>NF</b><br>max<br>[dB] | T_noise<br>max[K] | T_noise<br>max<br>from<br>spec.[K] | <b>Out Power</b><br>15 $^{\circ}$ elev $\pm$<br>$\Delta P$ [dBm] | <b>Out Power</b><br>90°elev $\pm$ $\Delta$ P<br>[dBm] | Out<br><b>Power</b><br>allowed<br>range<br>[dBm] |
|--------------------------|--------------------------------|-----------------------------------------------|--------------------------|-------------------|------------------------------------|------------------------------------------------------------------|-------------------------------------------------------|--------------------------------------------------|
| К<br>$(18-26)$<br>GHz)   | $32.1 \pm 3.1$<br>(29 to 35.2) | 35±4<br>(31 to 39)                            | 0.83                     | 61.5              | 60                                 | $-45±3$<br>$(-48 \text{ to } -42)$                               | $-49±3$<br>(-52 to -46)                               | $-50$ to $-10$                                   |
| Q<br>$(34-50)$<br>GHz)   | 35±5<br>(30 to 40)             | $42+2$<br>(40 to 44)                          | 0.97                     | 72                | 70                                 | $-37+4$<br>$(-41 to -33)$                                        | $-41+4$<br>$(-45 \text{ to } -37)$                    | $-50$ to $-10$                                   |
| W<br>$(80 - 96)$<br>GHz) | 40±6<br>(34 to 46)             | $43.5 + 4$<br>(39.5)<br>47.5)                 | 1.5                      | 119               | 100                                | $-33+6$<br>$(-39 to -27)$                                        | $-34.5 \pm 6.5$<br>(-40.5 to -28.5)                   | $-50$ to $-10$                                   |
| W<br>$(100-116)$<br>GHz) | 38±7<br>(31 to 45)             |                                               | 1.6                      | 129               |                                    | $-34+6$<br>(-40 to -28)                                          | $-36±6$<br>(-42 to -30)                               |                                                  |

*Table 9 Summary of the 3-band receivers simulations*

<span id="page-38-1"></span>All the simulations show a worsening of the performance of the receivers respect to the CDR declared values. Generally, it may be due to the following reasons:

- The introduction of new components not considered in the CDR (e.g. the cables and waveguides introduced in the cooled sections of the receivers. These components have quite high conversion losses)
- The higher losses and noise of the measured components respect to the values declared in the datasheets (e.g. this happens frequently for the cryogenic amplifiers)
- The low gain of the cryogenic amplifier for the W-band, resulting in poor masking of the noise of the subsequent chain

The worsening of the performances is more pronounced at higher frequency. The worst case is the W-band receivers for the higher frequency receiver lines.

For each receiver, the gains follow a monotonous trend.

- The comparison shows that the gains calculated are essentially complied in K-band, while the Q-band is not compliant, but this doesn't seem placing out of spec the max noise. The W-band is also not compliant and place out of spec the noise.
- The max noise is complied in K-, Q-, while W-band is outside specifications of 30%.
- The output power is complied at every band. This overcome the slight out of spec for Q-band.

On the basis of the results obtained [Table 10](#page-39-1) indicates the best and worst receiver (mainly in term of overall gain and NF in the whole band): in the case the results should be very similar, more than one receiver is indicated.

| <b>Receiver</b>         | <b>Best receiver</b> | Worst<br>receiver |
|-------------------------|----------------------|-------------------|
| K (18-26 GHz)           | Noto IcpB Med IcpB   | <b>SRT IcpB</b>   |
|                         |                      | <b>SRT IcpA</b>   |
| Q (34-50 GHz)           | Med IcpB             | <b>SRT IcpB</b>   |
| W<br>(80-96 GHz)        | <b>SRT IcpB</b>      | <b>SRT</b> rcpA   |
| W                       | Med IcpB             | Med rcpA          |
| $(100-116 \text{ GHz})$ |                      | <b>SRT</b> rcpA   |

*Table 10 3-band best and worst receivers for each band*

<span id="page-39-1"></span>The simulations of the sun observations case show values of output power inside the range estimated in the CDR for all the bands.

## <span id="page-39-0"></span>5 CONCLUSIONS

The MATLAB simulations of the 3-band receivers allow to evaluate their expected performances. In particular the gain, the output power, the noise figure and the noise temperature have been simulated. MATLAB calculatesthe receivers parameters using the Friis formulas, including also the mismatch calculation between the components by means of the insertion of .s2p S parameters files.

These calculations could be very similar to the reality because the files (.s2p, .csv or .xls of the gain, conversion losses and noise temperature) are the measurements of each component mounted in each receiver line. Really, not all components had its own measurement file. Moreover, some of them lack of the serial number, thus the link between the device mounted in the chain and its measure is lost. While these prevent a comprehensive simulation, on the other hand the amount of collected data was so big and careful to provide a credible view of the receivers performance, allowing MATLAB results to provide a comparison to be done at the time of the laboratory characterization of the 3-bands as well as possible improvement actions of CTRs.

### <span id="page-40-0"></span>APPENDIX A: COMPONENTS MEASUREMENT FILES

Most of the receivers components are equipped with measurement files. Hereafter some examples of measurement files are given.

#### **.s2p measurement file**

The following is an example of .s2p file of the filter FLP2000, sn3, for the Q band. In this case the S parameters are expressed in dB and phase. The frequency is in Hz.

!Agilent Technologies,N5245A,MY51251326,A.09.33.09 !Agilent N5245A: A.09.33.09 !Date: Thursday, February 04, 2021 09:36:52 !Correction: S11(Full 2 Port(1,2)) !S21(Full 2 Port(1,2)) !S12(Full 2 Port(1,2)) !S22(Full 2 Port(1,2)) !S2P File: Measurements: S11, S21, S12, S22: # Hz S dB R 50 17890750000 -15.585978 -27.297407 -1.6451395 55.964073 -1.654129 55.766563 -14.574801 -44.636063 18023200000 -15.478209 -46.762867 -1.7099159 39.307964 -1.6862638 39.371536 -14.378766 -56.057438 18155650000 -14.920305 -67.50013 -1.7429533 22.834898 -1.7642854 22.850254 -13.763926 -67.046379 18288100000 -14.369716 -86.991241 -1.7753578 6.2132411 -1.7555118 6.3113503 -13.380874 -79.895569 18420550000 -14.221467 -106.73882 -1.8017417 -11.077591 -1.841749 -10.849423 -13.067324 -93.249947 18553000000 -13.939776 -126.66604 -1.8861477 -28.200836 -1.8746151 -28.273014 -12.838335 -105.7653 18685450000 -14.131713 -146.64113 -1.9038604 -46.107399 -1.9356258 -45.976051 -12.663404 -119.32708 18817900000 -14.11023 -167.6293 -1.9736065 -63.861252 -1.9457576 -63.999981 -12.490249 -133.10916 18950350000 -14.44985 170.76024 -2.0014665 -82.503769 -2.0378067 -82.387657 -12.308047 -145.1606 19082800000 -15.104384 146.17137 -2.10794 -101.1985 -2.0673816 -101.49925 -12.18867 -158.42123 19215250000 -16.346632 116.20854 -2.1514039 -120.99876 -2.1469922 -121.25165 -12.123603 -167.77188 19347700000 -17.766752 78.420204 -2.2653399 -141.70193 -2.2139885 -141.73686 -11.844096 -175.39345 19480150000 -18.436825 27.698418 -2.4216809 -163.25377 -2.4100339 -163.24312 -11.180004 176.83971 19612600000 -16.088596 -30.430874 -2.6866813 174.2299 -2.6446445 173.76585 -10.049698 169.80437 19745050000 -12.270204 -74.18959 -3.1816344 150.29425 -3.1135395 149.92509 -8.2620859 160.7894 19877500000 -9.0262804 -109.94268 -3.9437709 125.63047 -3.8995397 125.32679 -6.4614649 147.70251 20009950000 -6.5642042 -141.60309 -4.9328656 100.30982 -4.9528313 100.52209 -4.8519621 131.60907 20142400000 -4.7762594 -170.18288 -6.3139815 75.842018 -6.3086948 75.751106 -3.537179 113.89575 20274850000 -3.5394685 163.99226 -8.0605669 52.864246 -8.034935 52.412128 -2.6838293 95.676369 20407300000 -2.6859324 140.38458 -9.9628305 30.863098 -9.9681139 30.717823 -2.030786 78.349876 20539750000 -2.1711257 118.45913 -11.961027 10.84487 -11.94958 10.561826 -1.6182342 61.38623 20672200000 -1.7614224 98.714119 -13.979068 -7.4942484 -14.014895 -8.222023 -1.3294662 45.559856 20804650000 -1.5109071 80.653603 -16.026588 -24.944273 -16.085508 -25.039482 -1.1559535 30.867712 20937100000 -1.3171062 63.51466 -18.076435 -41.012646 -17.979221 -41.028564 -0.99228728 16.749191 21069550000 -1.1673845 47.43961 -20.213448 -56.269756 -19.973217 -55.450813 -0.87476468 3.3519959 21202000000 -1.0419652 32.223991 -22.143335 -70.310738 -22.030016 -69.677086 -0.80672783 -9.1162996 21334450000 -0.98972785 17.724174 -23.931564 -84.880394 -23.988388 -83.955147 -0.7665661 -21.148602 21466900000 -0.91724604 3.7752962 -26.048094 -97.191116 -25.845575 -97.424164 -0.69384921 -32.974983 21599350000 -0.86412305 -9.3523216 -27.734324 -110.4558 -27.633829 -108.60637 -0.65355957 -43.942261 21731800000 -0.78498834 -22.511719 -29.672619 -124.05921 -29.642063 -120.48711 -0.54602051 -54.894657 21864250000 -0.77859449 -34.553352 -31.462282 -134.73758 -31.23554 -135.83636 -0.58230692 -65.629181

21996700000 -0.67040205 -46.536736 -33.200603 -142.09612 -33.597389 -143.93436 -0.5009681 -75.75811 22129150000 -0.61810517 -58.129486 -34.665508 -151.74341 -34.773285 -157.905 -0.50154775 -85.858528 22261600000 -0.58281344 -69.168602 -36.170071 -164.77632 -36.309151 -165.13062 -0.48875338 -95.616631 22394050000 -0.60160059 -80.034592 -39.012638 -172.85802 -37.322647 -176.08163 -0.4656949 -104.82671 22526500000 -0.57007813 -90.593864 -40.553249 -173.98907 -39.636459 171.53888 -0.42455006 -114.13329 22658950000 -0.53724873 -100.81475 -42.645409 156.97435 -41.66185 164.3847 -0.41809848 -123.10252 22791400000 -0.53254193 -110.79153 -44.094688 147.91574 -42.423538 155.9193 -0.42522326 -131.93275 22923850000 -0.50116491 -120.35415 -45.283257 132.52788 -45.364006 144.90202 -0.40447012 -141.21297 23056300000 -0.45914266 -129.91727 -44.092648 138.13184 -47.410679 149.24916 -0.39051977 -149.40506 23188750000 -0.49348652 -139.36839 -46.605366 132.09171 -48.976078 121.18221 -0.37523356 -157.48643 23321200000 -0.51089221 -148.29694 -47.873447 128.4292 -51.532387 122.58747 -0.42399567 -166.05762 23453650000 -0.47540197 -157.09149 -50.238194 109.70434 -49.625019 107.99583 -0.43169427 -174.1292 23586100000 -0.47559333 -165.86269 -57.011906 97.468849 -51.048439 79.552887 -0.42902237 178.00438 23718550000 -0.49082521 -174.83603 -58.027962 129.78828 -54.350014 72.767014 -0.43098676 169.97571 23851000000 -0.47445938 176.94458 -51.052593 78.6409 -52.400822 96.036865 -0.42059267 162.30409 23983450000 -0.53323925 168.86299 -50.840572 72.368439 -57.130608 72.953896 -0.4555127 154.55122 24115900000 -0.45446318 160.37169 -53.395496 74.326355 -59.129253 64.492706 -0.42338279 147.05931 24248350000 -0.46607202 152.33643 -57.129581 56.904644 -56.119804 41.598709 -0.39880729 139.64165 24380800000 -0.50018233 144.2188 -59.44368 98.903725 -71.209274 55.978706 -0.44779089 132.23351 24513250000 -0.54680437 136.64859 -65.01107 37.766655 -59.726475 83.023506 -0.48604289 124.5607 24645700000 -0.5308013 128.73656 -72.221748 72.620293 -57.446865 -26.142778 -0.5145008 117.45647 24778150000 -0.53836805 120.92165 -58.036507 46.062477 -54.911816 -77.481392 -0.50566882 110.42676 24910600000 -0.50536001 113.1614 -59.90041 110.91999 -60.236237 126.4398 -0.53361881 102.97712 25043050000 -0.51142299 105.64697 -55.537163 53.197403 -54.968102 -28.45628 -0.50495887 96.020149 25175500000 -0.48392248 98.103989 -57.977394 151.64818 -60.110462 -80.038322 -0.50414336 89.137276 25307950000 -0.51678324 90.441154 -62.973995 89.095627 -63.45863 -63.321434 -0.51832771 82.039597 25440400000 -0.49917686 83.281059 -62.470966 -22.658043 -56.146584 27.678669 -0.52204257 74.893768 25572850000 -0.49646968 75.796371 -67.773354 -149.6633 -62.814484 -11.33226 -0.48580703 68.145416 25705300000 -0.48500353 68.740417 -56.077541 -107.65383 -61.003281 107.31374 -0.5067544 61.352921 25837750000 -0.44045219 61.457764 -63.069908 -38.415215 -64.538872 -62.363937 -0.49041316 54.478298 25970200000 -0.46738255 54.310841 -61.299763 -8.6580181 -79.479774 21.96686 -0.44029236 48.015995 26102650000 -0.4121069 47.230652 -63.923042 91.924583 -63.180763 11.62993 -0.41046846 40.825157 26235100000 -0.38730752 40.246567 -60.436958 -3.5936315 -72.230942 125.13148 -0.4415589 34.444206 26367550000 -0.42895415 33.038246 -64.587936 40.159103 -58.564396 -107.71964 -0.38635719 27.621546 26500000000 -0.34724838 26.459335 -64.948921 -152.09673 -62.133183 -24.943457 -0.37807429 21.144613

#### **Example of a .csv measurement file.**

The following is an example of a .csv measurement file of the QFB filter sn1445000001 for the Q band. It is reported only 2 GHz of scan.

Freq [GHz],"dB(S(Port1,Port1)) []","dB(S(Port2,Port1)) []" 34,-22.715496,-0.985858139999999 34.025,-23.424524,-0.982787909999994 34.05,-24.110241,-0.977269709999998 34.075,-24.85829,-0.969704870000005 34.1,-25.470512,-0.965634409999996 34.125,-26.08094,-0.960981310000001 34.15,-26.456736,-0.957336900000003 34.175,-26.784349,-0.955205199999998 34.2,-26.931479,-0.952536460000003 34.225,-26.807131,-0.952911320000004

34.25, -26.691408, -0.94883162 34.275, -26.352884, -0.946528670000005 34.3, -25.99262, -0.947588150000001 34.325, -25.706226, -0.946808520000003 34.35, -25.477491, -0.946248769999997 34.375, -25.319326, -0.948526979999997 34.4, -25.263123, -0.943282659999996 34.425, -25.149872, -0.945207420000004 34.45, -25.183214, -0.945627209999996 34.475, -25.08066, -0.94122392 34.5, -25.13497, -0.93941569 34.525, -25.285393, -0.938551489999999 34.55, -25.510981, -0.935380339999995 34.575, -25.913763, -0.93472904 34.6, -26.33741, -0.933363380000003 34.625, -26.750469, -0.931881250000001 34.65, -27.175514, -0.93351102 34.675, -27.458868, -0.930972579999998 34.7, -27.665855, -0.930291950000002 34.725, -27.969893, -0.930190559999997 34.75, -28.071373, -0.92824692 34.775, -28.301506, -0.928568420000001 34.8, -28.410839, -0.926211060000002 34.825, -28.281322, -0.92549062 34.85, -28.035858, -0.927215699999998 34.875, -27.54916, -0.925564889999997 34.9, -26.973576, -0.926946999999999 34.925, -26.460115, -0.926131839999998 34.95, -25.927799, -0.930439530000001 34.975, -25.393385, -0.930089890000001 35, -25.008997, -0.93166876 35.025, -24.598337, -0.934695239999998 35.05, -24.340399, -0.935071889999999 35.075, -24.116625, -0.938780129999996 35.1, -23.785416, -0.939370450000004 35.125, -23.529251, -0.941450300000002 35.15, -23.215605, -0.942528840000004 35.175, -22.947374, -0.943865900000002 35.2, -22.760492, -0.946552750000004 35.225, -22.760887, -0.946859540000001 35.25, -22.836866, -0.947313249999999 35.275, -22.981693, -0.949867369999999 35.3, -23.079741, -0.95111549 35.325, -23.221661, -0.952865 35.35, -23.304377, -0.953442929999998 35.375, -23.438728, -0.954235909999998 35.4, -23.700176, -0.95307833 35.425, -24.021214, -0.952816550000002 35.45,-24.413534,-0.954878869999997 35.475,-24.748066,-0.952056590000001 35.5,-25.175764,-0.952194630000002 35.525,-25.603609,-0.955250500000001 35.55,-26.137142,-0.955379069999999 35.575,-26.66231,-0.954656419999998 35.6,-27.153896,-0.957799019999999 35.625,-27.585281,-0.957207079999997 35.65,-27.806826,-0.957533719999999 35.675,-28.211437,-0.960223670000002 35.7,-28.584351,-0.960498389999997 35.725,-29.031631,-0.959585610000001 35.75,-29.186758,-0.95923382 35.775,-29.202108,-0.963598250000002 35.8,-28.899994,-0.963815029999998 35.825,-28.5923,-0.965400339999999 35.85,-28.430943,-0.969348610000001 35.875,-28.15917,-0.970434309999999 35.9,-28.075262,-0.971505170000005 35.925,-27.778732,-0.974158999999996 35.95,-27.581175,-0.976959050000002 35.975,-27.476503,-0.980202499999996

#### **Example of a .txt measurement file.**

The following is an example of a .txt measurement file of the LNF-LNR65\_115WD sn129 amplifier for the W band, where also the noise temperature is reported. It is taken from a screenshot of the file, just for the first measurement frequencies.

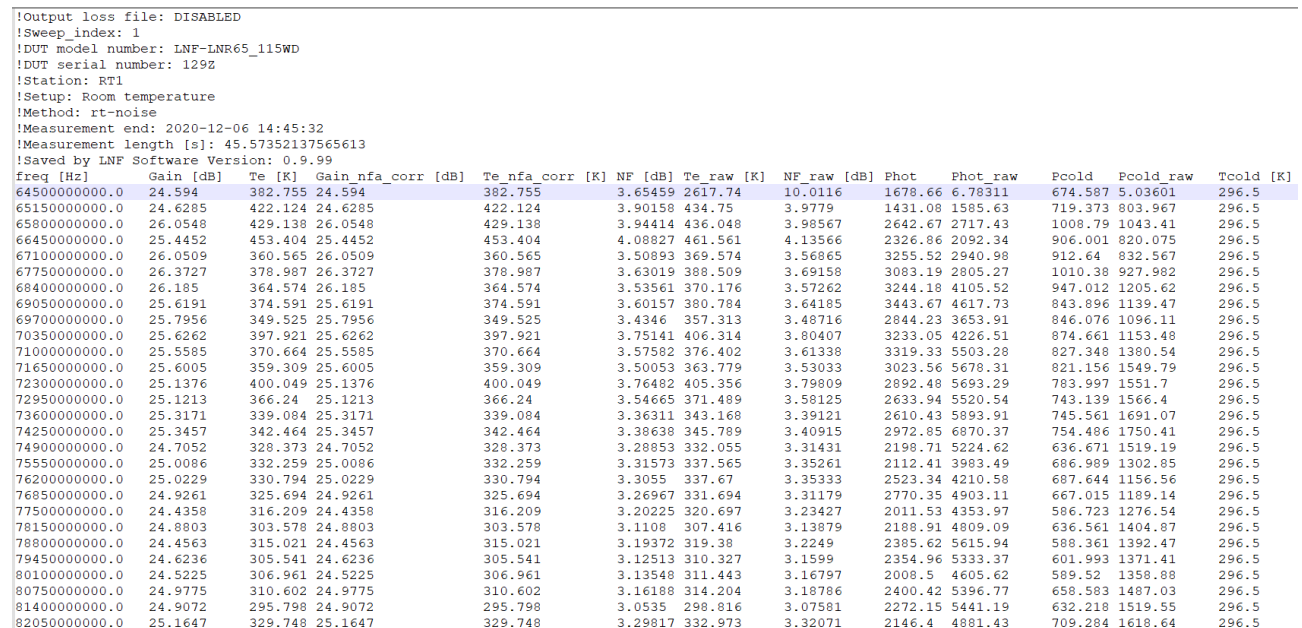

## <span id="page-45-0"></span>**BIBLIOGRAPHY**

- Bolli, P. (2020). A compact trible band receiver system working ad K-, Q- and W- band for Medicina, Noto and Sardinia Radio Telescopes. *RadioNet Conference.*
- Cortès, M. G. (2004). *Antenna noise temperature calculations.* SKA technical memo series.

EIA IBIS Open Forum. (2002). *Touchstone file format specification.*

- KASI. (2020). *Critical Design Review for the compact triple band receiver system.*
- MathWorks. (2021). *RF budget analyzer*. Retrieved from https://it.mathworks.com/help/rf/rf-budgetanalysis.html?s\_tid=CRUX\_lftnav.
- MathWorks. (2021). *RF Toolbox*. Retrieved from https://it.mathworks.com/products/rftoolbox.html.
- MathWorks, T. (2021). *https://it.mathworks.com/help/rf/rf-budget-analysis.html?s\_tid=CRUX\_lftnav*. Retrieved from RF budget analyzer.
- Orfei, A. (2006). *Indagine sui siti di Medicina e Noto per il loro utilizzo nella banda 90 GHz.*
- Orfei, A. (2019). *Nuovo sistema ricevitori e back-end a SRT.*
- Orfei, A. (2021). *CTRs block diagram update & serial numbers, based on the revision by ST. Han.*